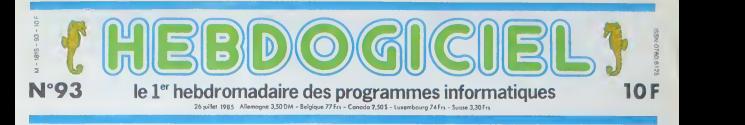

# OH PUTAIN , LE GRAPHISME

Ca y est, on l'a ! Qu'est-ce qu'on est contents ! Oh là là ! Mais qu'est-ce qu'il est vide ! Oh là là !

### PAS DE BASIC

Le fait d'avoir noire Alan 520 ST pour nous tout seuts ne nous a pas apporte grand-chose qu'on ne sache deia Surtout Que lebasic ne sera pas pret avant fin aout. J'ai pu en voir tout de même une pré-ver- sinon<br>sion : c'est beau ' Attention les

yeux ! vonnaissez le pnncipe du GEM connaissez in principe<br>(stichnaire du système) : de<br>les apparaissent sur l'écrai<br>visus irontròlez grâce à un fenetres apparaissent sur I'ecran.<br>que vous controlez grace à une<br>souris Oans le basic. Il y a quatre<br>fenetres distinctes. La premiere le<br>s'appelle Output et vous montre le re du programme que<br>tapé : La seconde avez tape La seconde. c'est Command qui permet d'est c'est Command qui permet d'entrer des<br>Command qui permet d'entrer des<br>salme, List, vous montre votre listing, et la quatneme. Editor, qui est cachee par les trois autres lors qu'eHe nest pas en service est un éditeur piente page. On ne sait pas<br>encore comment sèra le langage lui- rom<br>même, sinon qu'il contient un grand nombre d'outils de develop- \_ \_ \_ \_ \_ \_ \_ pement (pour débugger, suivre pas, la communiste a pas. tester un sous-pro nramme.. ).

Pour 1'mstant. le seul langige d«s oontble est le logo Cette version^, est tres puissante, puisqu'elle ne me comporte pas moins de 157 insfructiorr; Mais voila le logo n'est qu'un langage d'apprentissage. Pourquci avoir fait ce cboix ? O'autant qu'il semble bien mal adapte" a ce type de machines II aurait ete certamement plus rationnel de prdvoir un Pascal ou un C. langages qui permettant des applications plus — terri sérieuses Vous comprendrez que charj

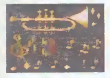

Lire page 10

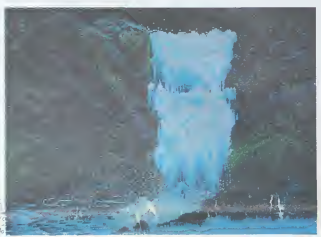

nous n'ayons pas juge utile de vansiormer nos tests fous pour les pre

passer sur logo.<br>Ce dernier et le GEM sont toujours : d'un sur crusquettes C'est tres genant prend de<br>pour plusieurs raisons ca prend de temps<br>la place memoire, c'est long en chini<br>charger le systeme d'exploitation relation<br>des qu'un probleme apparait ou des quint qu'on rallume la machine Cepen-dant, ce n'est pas en soi une mau-vaise chose : il vaut mieux etre certain d'avoir un GEM parfaitement exempt de bugs avant de lancer les modeles avec Roms miegrees, car il<br>est difficile et coûteux de modifier - Reg<br>des Roms. Celles-ci devraient arri-- garo

ver en Septemore<br>Gem Paizé et Gem Write sont pour : aussi<br>bientôt, probabiement Août. Un un d

CINOCHE-TELOCHE <sub>pages 11,13</sub> INFO-BD : TOUTE L'ACTUALITÉ EN PAGE15. **BIDOUILLE GRENOUILLE** 

mors plus tard. Iquicurs selon les sei .<br>Fun Pascal Gern cier entre autres de Wordstar et cans<br>d'un Pascal Gem Draw (utilitaire de liser,<br>dessin, plutdt orienté vers le dessin - grefi technique) sera fourni avec la mai-<br>chine. II offre l'avantage de pouvoir - 520<br>reansferer les dessans qui ont 616 - core<br>réalisés avec lui sur toutes les - trèlés<br>autres - machines - tournant - pous Milles<br>Gem. puisque le come logique

### DES LENDEMAINS QUI

Regardez l'image de la cascade Re- la pi<br>gardez-la bien, parce qu'elle est plus<br>vraiment très belle a été faite avec 1001<br>aussi parce qu'elle a été faite avec 1001<br>un digitaliseur d'images (digitali- ner

seur. c'est pas francais. Normalement. c'est numenseur, ou un true dans le style, mais je prefere digita-<br>liser, ca lait plus classe). Ce qui si- digita<br>gnifie, si je ne m'abuse , qu'il EXISTE un diortaliseur pour Atari 520 ST Oui ! Mais il n est pas en core en vente. II devrait letre d'ici trols ou quatre mois.

Mais il y a mieux Depuis qu'on  $\|$  vi vous parle du petit pere Tramiei, **|** <sub>h</sub> vous devez commencer à savoir | a qu'il est tou a her II I'a prouve. Il su une lots de plus, en annonçant pour | c Janvier un lecteur de disque laser. et en en faisant la demonstration a ia presse améncaine Oémonstration | se plus que concluante : un disque | al contrent 550 megas. soit 550 millions de caracteres Pour vous donner une idee, I'Encyclopedia Britan-

C'est nouveau, ça vient de sortir : | larda de centimes ont été débloquée L'actualite de la micro-informatique. Lire pages 9

DEULIGNEURS les fainéants sont en page 10.

Ou comment tricher, pirater, modifier, trafiquer, magouiller.<br>bidouiller et grenouiller avec les logiciels du monde entier.<br>Mais dans la legellte, au moins ? Of course, mon general ! <sub>[603]</sub> votre programme, non conteni de vous rapporter 1.000 froncs par page publies<br>peut vous rapporter 20.000 francs choque mois ou un voyoge en California pour deux choque<br>deux choque trimestre Reglement en page Interleure.

nicus tient sur un tiers du disque<br>Et pour vous faire baver, une re- cherche d'occurence d'occurence (on recherche d'occurence) COTORT de leis un mic apparait de disposition de l'était de l'était de l'était de l'était de l'était de l'étai<br>179 000 fassi, Pas mai nou <sup>2</sup> Le<br>179 000 fassi, Pas mai nou <sup>2</sup> Le<br>prix n'a pas de zenande en perseur de l'éta

Jy viens, jy viens isaminons-le cisty<br>dans ses mondres détais<br>Le davier comparte 94 touches, d-<br>visées en qualite groupes : drater plus<br>appartuménegue narmal, pavid del -<br>denchon : la frappe est contortable : Saint<br>Enchon et la version franchise est en A2ERTY avec tous les accents pos-sibles et imaglnables.

Oes connecteurs, on peut retenir Cesk<br>celui du disque dur, qui permet un<br>débit de 1 méga par seconde C'est : l'inter<br>la dire quo vous pouviz charger : league<br>demie-reconde. Qui dit mieux ? On : coule peut signaler aussi les deux interfa- ces MIDI qui servent a piloter des instruments de musique et 1'inter-

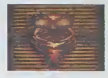

face cartouche qui peut permeme I'ajout d'un langage ou d'un logioel sans encombrement de la Ram.

II y a aussi des alimentations, et c'est bien dommage. II en laut une pour l'unité centrale. une pour le les<br>lecteur de disguettes et une prise en plus pour le momteur Inutile de saire.

Passons a I'ecran. Lors de <sup>I</sup> initiali sation, un grand espace vide apparait En haul de I'ecran, quatre mots : Desk, File, View et Options. Desk contient un emulateur VT52 qui peimet de commumqucr par rintermediaire dun modem. On <sup>y</sup> trouve aussi un Control Pane! gr.ice auquel on peut regler I'heure. les couleurs, la vitesse de saisie de lasouris. le bruit des touches et leur vitesse de reponse. un utilitaire de Suite page 17

# **LES RUSSES ACHÈTENT** DES MSX

In a construction of the space of the space of the space of the space of the space of the space of the space of the space of the space of the space of the space of the space of the space of the space of the space of the s

elé communide sur jeponels revis de sa débarrasser d'une<br>sussi plus quantité de lécense invendibles.<br>sussi plus quantité de bécame invendibles.<br>mointes communide, il aurell sans d'outé du encoyer Mar-<br>mointes communide, il

FORMATION A L'ASSEMBLEUR Le prof et l'omateur éclairé vous attendent en page 20

DES PROGRAMMES POUR VOTRE ORDINATEUR<br>AMSTRAD. APPLE IIe et IIc. CANON X-07. CASIO FX 702-P. COMMODORE 64 ET VIC 20. EXELVISION EXL 100. HECTOR HR. MSX et compatibles . ORIC <sup>1</sup> ET ATMOS . SINCLAIR ZX <sup>81</sup> ET SPECTRUM. SHARP PC <sup>1500</sup> . TEXAS TI-99/4A. THOMSON T07, TO7/70, ET M05.

CONCOURS PERMANENTS

# **COLORIMAGE** Sur votre HECTOR docile, exprimez vous en gribouilu-

Claude THUREAU  $\begin{array}{lll}\n\textbf{1} & \textbf{1} & \textbf{1} & \textbf{1} & \textbf{1} & \textbf{1} & \textbf{1} & \textbf{1} & \textbf{1} & \textbf{1} & \textbf{1} \\
\textbf{1} & \textbf{1} & \textbf{1} & \textbf{1} & \textbf{1} & \textbf{1} & \textbf{1} & \textbf{1} & \textbf{1} & \textbf{1} & \textbf{1} & \textbf{1} \\
\textbf{1} & \textbf{1} & \textbf{1} & \textbf{1} & \textbf{1} & \textbf{1} & \textbf{1} & \$  $\frac{1}{12}$  can  $\frac{40}{50}$ C. DAREAU 11 ........................ ISRORADO<br>BOSEDOS, 29,210,1946168<br>PRINT: Pour continuer un dessin TAPEZ C<br>PRINT: Pour continuer un dessin TAPEZ M<br>IPRS: CRESSON<br>DOTO4250<br>DOTO4250<br>DOTO4250 240 80104525<br>200 81 - FERNIT GE TRAVAILLER A L'EGHEL<br>200 - FERNIT GALL CORP PRESS - RELIGNER<br>200 PERINTENT GAGGELH PRE en allisates 148<br>200 FERNIT (FORM) - RELIGNER PRESS - RELIGNER<br>200 FERNIT (FORM) - FERNIT BASED - RELIG 300<br>1910<br>1910 - California III, 1920<br>1911 - California II, 1920<br>1911 - California II, 1920<br>1920 - California II, 1930<br>1930 - California II, 1930<br>1930 - California II, 1930<br>1930 - California II, 1930<br>1930 - California II, 1 PLOTICS, 54, 70, 7, 0<br>PLOT202, 43, 26, 11, 01PLOT202, 14, 26, 10, 0<br>CLOT202, 43, 26, 11, 01PLOT202, 14, 26, 10, 0<br>A. I. P.X, Y<br>PENLIPRINT - FONCTIONST: IPENZIPRINT - 1 3, 6, T.L.C<br>PENLIPRINT - FONCTIONST: IPENZIPRINT - 1 20 PRINT-7-WALLET<br>|- DI-185784111<br>|- DI-185784111<br>|20 PP||- The PICESPATHT" VOLEZ-YOUR BIEN TOUT CF<br>|20 PP||- CIPN-1224-DISTRIN-ISERESC-POPP||1286070400<br>||GROOTOLUSE||224-Po-TIHEMIINE||670220111286070400<br>||GROOTOLUSE||224-EFH(104N0E<)0THENPL0T17.55.38.9.01PL0T68.55.38 0:0070020<br>10 | FR=0THENFLOT37,33,30,9,0<br>10 | FR=0THENFLOT48,33,30,9,0<br>20 | FR=1THENFLOT48,33,30,9,0<br>20 | FET=1THEN60TO760<br>40 | FET:,Y,K<br>40 | FET:,Y,K

- 
- 
- 

ode d'ampio: Se joue à deux, faites PANI avec le joystick. 

LA LOI DES COLTS

Philippe BRUGERE

- 
- 
- 
- 
- 
- 

- 
- 
- 
- 
- 
- 
- 
- 
- | PES=1THPHOTO760<br>| FLOT#| Y+K<br>| GERCP|| (14:34)| +2541HP/60TO820<br>| GERCP||2010||600||67050<br>| FRE=1THP||RC-000||67050<br>| FE-FINT V11||002||82||00<br>| FET156H<br>| FET156H<br>| FET156H<br>| FET156H<br>| FET156H
- 
- 
- 
- 
- 
- 
- 
- 
- 
- COLORIEZ CE DESSIN<br>ET VOUS AUREZ UN BENN<br>DESSIN EN COULEURS E HAIT ONS GAUCHE CROITL UE WAT ON: UNA una<br>200 CLS<br>200 PRINT - Tagez (AETURN guis<br>200 PRINT - Tagez (AETURN guis<br>200 PRINT - Deplacement -- "R Sortie -- "S' THENSOTOR<br>200 CURRORITO, 42: PRISE NEUTORS EXPLANES 1000 BE-VAL (BIN)<br>1000 BE-E GIRDARIE - ISA-EE (60701010)<br>1030 BE-ENT(BE-1814-GE-16010101100201,47,36,11,0<br>1030 BE-TNT(BE-1814-LEIS(BIN)-211-61201,47,36,11,0<br>1040 BEGI-TTHEACE-196,11,52,1F01-211-6110-20016,58,06-3
	-

AS VIE, SAN

**HECTOR TENTION ATTENTION** 

Pour le mois d'acté vous<br>avez droit à un numéro que<br>druple, réservat le dés main-<br>tenent chat votre charcutier.<br>Parution le 2 Août.

\* 75<br>1990 - PLGTX, Y. M<br>1990 - Sosuezi 10: 17 EE = 1 THEMSOTOJ 780<br>1890 - Sosuezeoo: Ta=0: Te=1: GoSuezi 50: Ta=1: Ta+0: Gosuez<br>189

 $\sim$ 

ATTENNE! SE VAIS CHERCHER

Suite page 21

420 DATA 00000060F46C7B3C7F5FC70DOEC<br>000000000800000000000000000000000000<br>430 DATA 000000000000000000000000000

**TI99 BASIC ETENDU** 

F000000000000<br>440 DATA COFE

69<br>1820 - PLOT I 42, 55, 14, 10, 01 DUTP UT " 14 T, 162, 54, 21 E)<br>UT " " 1 VE 4 VE 4 WA, 1 VE 4 1 1 GOSUB 21 00 1 VD = Y = YA + YE 1 GOST<br>1830 - 605UB 1880 1 TA+0 1 YE+1 1 605UB 2160 1 FL 0 I 162, 55,<br>1830 - 605UB 1880 1

- 
- 
- 
- 
- 
- 
- 
- 
- 
- 
- 
- 
- 
- 
- 
- 
- 
- 1210 GOBURI200<br>1210 GOBURI200<br>1220 GOBUR202010205UR2000<br>1220 GOBUR202010205UR2000<br>1230 MCTURN<br>1200 M-POINT(1,Y):PLOTX,Y,M-E:METURN<br>1200 M-POINT(1,Y):PLOTX,Y,M-E:METURN<br>1200 M-POINT(1,Y):PLOTX,Y,M-E:METURN<br>1200 M-POINT(1,Y)
- 
- 
- 
- 
- 
- PLETH<br>1290 CLB: GOBLINGBO<br>1290 PRINT COIN SPERIEUR GAUCHE TAPEZ B<br>1886 R Sour Scholler: 127,54,1<br>1380 De-INSTRe(1):17,54,1<br>1320 De-INSTRe(1):1756-'s-TheogoTO400:2LSECOSURISS
- 1330 IFTA:0)+TA:2)=2THENPLOTA:01,A:1),(1+A:4)=A:0);<br>{|+A:1)=A(5);,K:TA:0)=0rTA:2)=0rELSES0T01320<br>|340 509UBI260:B0T01530
- 
- 
- -
- 
- 
- 
- 
- 
- 
- 
- 
- 
- 
- 
- -
- 
- 
- 
- 100<br>|1550||FDF="d"THENE-11H-0;D4="D";DOSU6920;GOSU61130<br>|1560||FD4="a"THEHE==11N=0;D4="6";GOSU6920;DOSU6113)<br>|1570||FD4="g"THENE==11N=0;D4="6";GOSU6920;DOSU6113
	-
	-
- 
- 
- 

ALARS, TU DEGANNES ?

鴨

330 ' \*\* Veutour \*\*<br>340 BATA 00000000000

- 
- 1580 1784-1-These American Contractor (2011)<br>1580 1784-1-These American Contractor (2011)<br>1580 1784-1-These American Contractor (2012)<br>1680 1784-1-The Contractor (2012)<br>1680 1784-1-The Contractor (2012)<br>1680 1784-1-The Con
- 

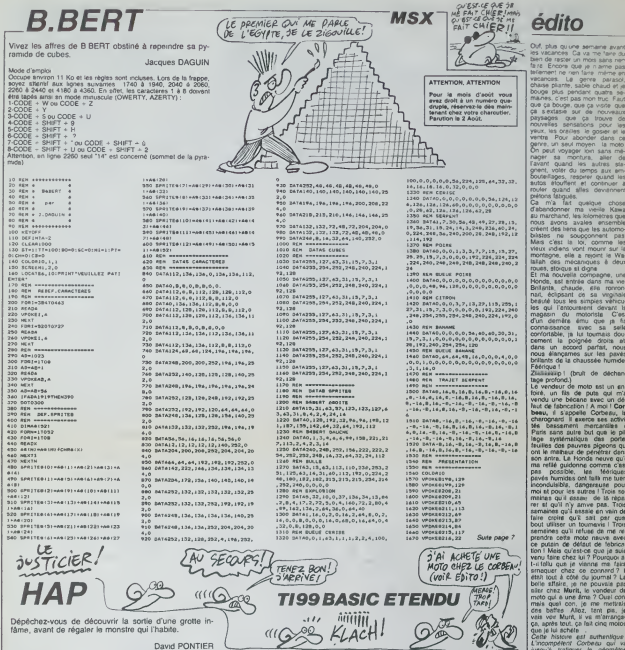

FENEZ BON! **III GARE** HAP MEAS<br>*TROP*<br>TARD! **TI99 BASIC ETENDU** Montchez-vous de découvrir la sortie d'une grotte in fâme, avant de régaler le monstre qui l'habite «C

### David PONTIER

10 (870 - 450 - 11 (204), ENNA - 11 (204), CAMPAT<br>
11 (204), CAMPATER - 11 (204), CAMPATER - 12 (204), CAMPATER<br>
21 (204), FCP - 204), ENNA - 12 (204), PACH(204)<br>
11 (204), FCP - 204), ENNA - 12 (204), PACH(204)<br>
200 - 11

 $\begin{smallmatrix} \langle \mathcal{O}_1^1 \mathcal{O}_2^1 \rangle & \langle \mathcal{O}_2^1 \mathcal{O}_2^1 \rangle & \langle \mathcal{O}_3^1 \mathcal{O}_2^1 \rangle & \langle \mathcal{O}_3^1 \mathcal{O}_2^1 \rangle & \langle \mathcal{O}_4^1 \mathcal{O}_2^1 \rangle & \langle \mathcal{O}_5^1 \mathcal{O}_2^1 \rangle & \langle \mathcal{O}_6^1 \mathcal{O}_2^1 \rangle & \langle \mathcal{O}_7^1 \mathcal{O}_2^1 \rangle & \langle \mathcal{O}_7^1 \mathcal{O}_2^1 \rangle & \langle \mathcal{O$ 

18<br>, 12, 14, -3, 21, 14, -3, 19, 3, -7, 14<br>, -3, 24, 18, -3, 27, 19, 16, -16, 156<br>5, 10, 3, 16, 2, 3, 21, 8, 3, 7, 6, 3, 14<br>, 23, 6, 7, 12, 11, 7, 26, 3, 9, 12, 9, 9

 $14.5, 12, 5, 0, 14, 5, 4, 14, 12, 3, 1$ <br> $3.16, 5, 10, 16, 10, 5, 16, 26, 2, 1$ 

 $1, 24, 3, 16, 5, 16, 26, 16, 3, 20, 22, 7, 16, 5, 4, 5, 26, 3, 20, 5, 6, 20, 16, 3, 20, 22, 7, 16, 3, 5, -17, 5, 3, -6, 7, 2, -7, 10, 3, -1$ 

140 DATA -19, 12, 2, -12, 14, 2, -17, 14, 4, -13,<br>-4, -112, 10, 2, -2, 19, 3, -10, 20, 3, -19, 20, 2,<br>-4, 21, 2, -4, 22, 8, -7, -7, -24, 6, -15, 24, 3, -19, 20,<br>-4, -11, 28, 9, 8, -8, 275<br>-8, -11, 128, 9, 8, -8, 275<br>-8, -1

;<br>\ 0,20,3,9,7,4,9,12,3,9,16,1,9,22<br>,3,11,9,4,11,14,1,10,19,2,11,20,3

 $3.15.25.8.14.15.2.18.28.1.1$ 

 $20, 7, 16, 11, 4, 16, 26, 1, 18, 20, 2$ <br> $14, 3, 17, 10, 3, 17, 24, 1, 10, 11, 2.$ 

, 3<br>, 9, 2, –15, 9, 5, –2, 11, 2, –13, 11, 3<br>2, 16, 3, –11, 15, 3, –7, 17, 3, –2, 18

-3, 20, 2, -18, 20, 3, -2, 22, 2, -5, 22,<br>, 3, -3, 24, 2, -2, 26, 2, -19, 26, 3, -3, 2

 $k_1$  = 17, 131, 3, 10, 2, 3, 15, 5, 3, 28, 2,<br> $23, 2, 5, 13, 3, 5, 19, 3, 7, 12, 2, 7, 15,$ 

, 21. 2<br>. 0474 9, 12, 2, 9, 17, 3, 9, 21, 2, 11, 10, 2, 11<br>, 3, 11, 19, 3, 11, 23, 2, 13, 10, 2, 13, 15, 5, 11<br>. 0474 - 7, 10, 3, -3, 13, 3, -11, 13, 3, -7, 15<br>7, 19, 3, -7, 24, 3, -3, 17, 3, -11, 17, 3, -3, 2!

.3, -11, 21, 3<br>260 BATA -2, 26, 14, -17, 16, 3, -17, 18, 3, 21, 1<br>6, 1, 21, 18, 1, 13, 8, 9, 15, 18, 9, 6, -17, 100, 9, -

04T4 3, 5, 4, 3, 12, 2, 3, 15, 7, 3, 25, 2, 3, 7,<br>10, 3, 5, 14, 2, 4, 21, 1, 6, 15, 1, 6, 27, 4, 7, 1

4<br>8, 20, 6, 9, 8, 3, 10, 7, 4, 10, 12,<br>7, 7, 12, 17, 3, 13, 18, 1, 14, 5, 4

:<br>, 26, 3, 16, 5, 4, 15, 16, 1, 15, 20, 1,<br>20, 2, 10, 4, 3, 10, 10, 3, 17, 16, 1, 1

 $2, 10, 26, 4, 19, 8, 1, 20, 5, 8, 2$ <br> $21, 18, 1, 17, 8, 1, -4, 5, 4, -11$ 

0, 12, 2, -12, 15, 2, -14, 16, 17, -16, 17, -16, 17, 3<br>0, -6, 7, 3<br>5, 12, 2, -12, 15, 2, -16, 14, 2, -19, 14, 2, -4,

3, -6, 18, 2<br>(0478 – 15, 18, 2, -5, 19, 2, -6, 20, 2, -18, 20<br>-11, 21, 2, -19, 22, 3, -2, 23, 3, -12, 23, 3, -1<br>4, 2, -4, 25, 2

Suite page 22

des fourches<br>sévit ay 10, r les piets, vous ris<br>paau. Munt, ancien<br>50 bales, m'a arris<br>en dix minutes. Ce-<br>est au 8, rue Frémic est au 8, rue Frémicoux<br>dans le quinzième : Al<br>ma pert, il vous fera un<br>Monde, Kéwe, Susuki<br>fatte de le servaine po<br>fatte de le servainté pour rion<br>Le<br>rien

con, je me

cause de camions Garard CECCALDI,

**RECORD DE PLANTAGE**<br>**GATTU LA SEMAINE DER-**<br>NGERE

Le programme Texas<br>Elendo de la sembre<br>calea avell un légar pell<br>blime : c'était le listing<br>programme Hector i On<br>come, hen ? Squiouzé<br>Cette

**TOD**  $VIC$  20 nivers de TOD a si mauvalaa réputation, qua se cient oserait s'y risquer. N et S DANIGO 4200 PPINTROPE CJ VOTRE<br>4200 PPINTROPE CJ VOTRE<br>4200 SIRETCA<br>4200 SIRETCA<br>4200 SPINTROPE PRIMER<br>4200 SPINTROPER COLOR<br>4200 SPINTROPER COLOR<br>4200 SPINTROPER COLOR<br>4200 SPINTROPER COLOR<br>4200 SPINTROPER COLOR |-<br>| 12070151EP-1<br>| 117AF 7. (4M) || suite du N°92 T" VOS FORCES VOUS"<br>T"NOUI?TENT,VOUS"<br>T"NOLVRIEZ PERSPE"<br>T"NTEUT ESPOIR"<br>NT(FO-RNO(1)#20-40) TO2O<br>1927:14M) - PC0536??7,120<br>N16914MTHEN#9TO5 HEXT NE<br>077.0 FA6W≈0TO5 HEXT NE rd()558<br>1847 - ROMDY PRESS, VOTEL<br>1847 - 마니(SSPREES, VOTEL<br>1847 - MESPRIT ACOUIERT<br>1947 - MESMERS KOULLET<br>1858 - 1964 INT(898C1) 820)<br>1858 - 1964 INT(898C1) 820) 00 PRINTENEL NEXTI<br>30 IFESIINENFENTENNI WALLS SHOWE, " C-20 D-C<br>(RIDIT) 653-50)<br>TEEZ VOTPE PEPSON POKE WATER, NO. PORTLES **CAT** PSA<br>"RRADTAE ACE EVOLUE"<br>(PHD:1)#2) **PENTER**<br>FRINTER |<br>|MICPOS ETES APPIVE A LR"<br>|WHOMPERFOLDER|<br>"WHOMPERFOLDER"<br>|TOMBER NEST PRINTST PO **Parties** 2011) 02)<br>2000<br>2003 - VISTILL19562\*<br>2003 - VISTILL19562\* COSE CARDS **Hotel - Anton** <br>MADUS RAJELMISSEZ\*<br>MAR(1)#35)-R 300 PM PSO<br>"MALES DIEUX SONT A<br>"MOUS.L"EMERGIE AP<br>"MOSAPHOLI\MARAIR)"<br>FECHPHOLI\MARAIR)"<br>FECHPHOLI\MARAIR) FOR 1-4500+100) PRINTED B 20 PRINT IMPOrt CROIN" (R)<br>20 IP-000H:00PRESS (R)<br>20 IP-000H:00PRESS (R)<br>20 IP-1H-2, 20 PRINT PRINT (R)<br>20 IP-1H-2, 20 PRINT PRINT PRINT PRINT<br>20 PRINT PRINT PRINT ROLL - T.R<br>20 PRINT PRINT PRINT ROLL - T.R<br>20 PRINT PRINT 2010年<br>1915年 - 1920年<br>1920年 - 1920年<br>1920年 - 1920年<br>1920年 - 1920年 - 1920年<br>1920年 - 1920年 -**Contra universitatione de la contra de la** 2010 ST<br>2020 PRINTER<br>2020 PRINTER<br>2020 PRINTER<br>2020 PRINTER<br>2020 PRINT H<br>RAPPES<br>(PHO(1)≉2/<br>- An Literaturile VIDE !! ENNING<br>CORR MET METAN<br>CORR MET METAN<br>TIMMADS LEES TONES<br>CORRENT MEROTER CHUTE V<br>PICORRO MECH 11811<br>1511 (Jamiern) 5, 315P041181658<br>1511 (JYZE - 2007)<br>1511 (JYZE - 2007)<br>1411 (JYZEN - 19561006 - 2009)<br>1411 (JYZEN - 19561006 - 2009)<br>1515 (JYT - 19562) - 1954101 unana fi m<br>Sistemana **LONDONOOK 11**<br>OUE SURVIVEI CETTE INTERRENTRAINE SPHOT<br>INTERRETS MEANDRES DEST<br>INTERRENTACOMIES IT<br>PIPOTOSOO NEXT

**BOUFY** 

1)<br>|HRENT-MORDOFICHESSE | P.PIC<br>|HRPNT-MORSES||00-4-3|<br>|HRPNT-MORSES||00-4-3|<br>|HRPNT-PORK-DIDING||NEST||REPU<br>|FRIELE||P.PORK-DIDING||NEST||REPU

Spr (1995)<br>Til: 51 (1997)<br>UPD# (191759)

2000 PRINT MANLES PORTES SET<br>2000 PRINT MANTEMARK 2 PIOLES<br>2000 PRINT MANTANLE 2 PIOLES<br>2000 PRINT MANTANLE 2 PIOLES<br>2000 PRINT MANTAND CORS<br>2000 1-1NT(PHD(C)95)

Aidez BOUFY le serpent vorace, à s'empiffrer de<br>pommes disséminées dans quelques vingt labyrin-

### Ronan MERIEN

4228 PEN-<br>4230 FEN- BERSCHRIDER<br>4248 PEN-BERSCHLA FRINT KY<br>4258 PEN-BARSTALA FRINT KY

E10\*2<br>:INT(1910-1346)1012<br>Pre "THENRI 1+19

PRINT-VOTRE DECOUVERTE NA

**MONLLE AU TRECOP!**<br>000 NEXT

OS devront en ligne 0, remplacer POKE &<br>H201A, PEEK(& H201A)ORB . Les règles

d<br>41LAB-11NC-C:V-36+TK-20:CFDI+3

ELBEPO-S<br>2. A BICOLOFIIPRINTOPICAI>:LOCATE<br>2. ATCP: A BICOLOGATES, 20. BIPPINTOR<br>COC2P, 20. BIPRINTOPICAI>:LOCATES<br>2. Locates, 19. CPICAI>:LIRC(39, 19. CPIC<br>2. Locates, 29. CPICAI>:LIRC(39, 19. CPIC

|<br>|-<br>|-

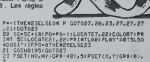

24 IF PROC. ON THE RECEIPT (FORD 2) 2012<br>
19 July 19: 2012 12: 2012 12: 2012 12: 2012 12: 2012 12: 2012 12: 2012 12: 2012 12: 2012 12: 2012 12: 2012 12: 2012 12: 2012 12: 2012 12: 2012 12: 2012 12: 2012 12: 2012 12: 2012 1

SEMI=1:ODT0110<br>:RTTR01,112=1xT(PHD#6)+1fC<br>:11=PRINTTR0NUS 3000=1C1LOR<br>=SC+1001LOCATE7,22:PRINTSC:<br>REXTINY=NV+1!RI=4:02XF(1,1)

PLAY"A00303"<br>-{3B,19}"<br>31 At=:RKEY#<br>32 IFAE="0"T<br>FAE="W"THENL

QB+"\*INENIE<br>|{GELSE|FAP+"N\*THEN|SELRE|<br>|\E{FAB+"L\*THEN|7<u>ELBE</u>||

(\* 1417)<br>1824 - Jacky Brits, fransk skrivar (\* 1508)<br>1834 - John Holley, fransk skriver skriver<br>1844 - John Holley, fransk skrivar (\* 1523)<br>1844 - John Holley, fransk skriver (\* 1531)<br>54. So. 30. 60. 62. 63. 63. 63. 78. 75

**SCIENCES HASTERES M**<br>SOJNE PRINT-EQUIPERENT AT P .<br>PRINT MENTALES CONJUGUE PRINT "RTTEIGHENT 250."

TURNY<br>4720 OETSØ 1FS#=\*=THEN4700<br>4720 LEMSCIS&>CSISTEMENSETURN<br>4730 FRIDATST<br>4830 SPEDATST<br>4910 DED/10THENH=10<br>4910 DED/10THENH=10

SIZO PRINTEMPOIS-CL."<br>SISO FORINOTO4000 NEXT CUTOILOD<br>SISO PRINTEMPORT NS FUL DE CHINES

08 NEXT<br>RANDTHE EPIELR VAT<br>S COUTER CHER, ...<br>VOUS REAT IMB-5 00505<br>OB NEXT IMB-5 00505

COUNSTER<br>PRINTINGUS ENTREZ DRIGHT<br>PRINTING UNIVERS DE

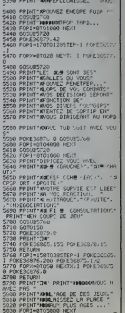

**THOMSON TO7, TO7 70, MO5** 

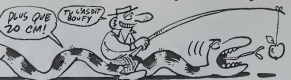

CATE27,111PR14TCER(49)<br>LEIME(12,4)-(26,4)CR9(42),11L14E(12,16<br>(25,16)CR8(42),11L14E(27,5)-(27,4)CRF(<br>\"1L16E(27,12)-(27,15)CRR(44)ISH-,090

**19. 31 PRINTCRS (49) ILOCATE** 

1, 17: PRINTGR#(55) / LOCATE29, 17: F<br>-{19 , I& (18, 4) -{18, 16) GB#(44), 11<br>-{19, 18: EAR#(14, 17: -{18, 17: EDE/4)

TRETOR (FREE) |<br>|eletCR\$(58)||LOCA<br>|1511,171PR||NTCPE<br>|{34)||LOCATE27,17 00)<br>2021-015, 2040 01420, 311, 192, 12, 97

.<br>9, RIPRINTCR#(49)1LGCATE19, 171P

*FREED, 110881443, 1111001*<br>FREED, 15000, 1212020002140<br>FLORACE 19, 1109181608149311<br>7, 18108187608151311000101

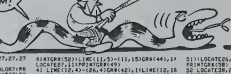

**ROSITION R L'ATER** 

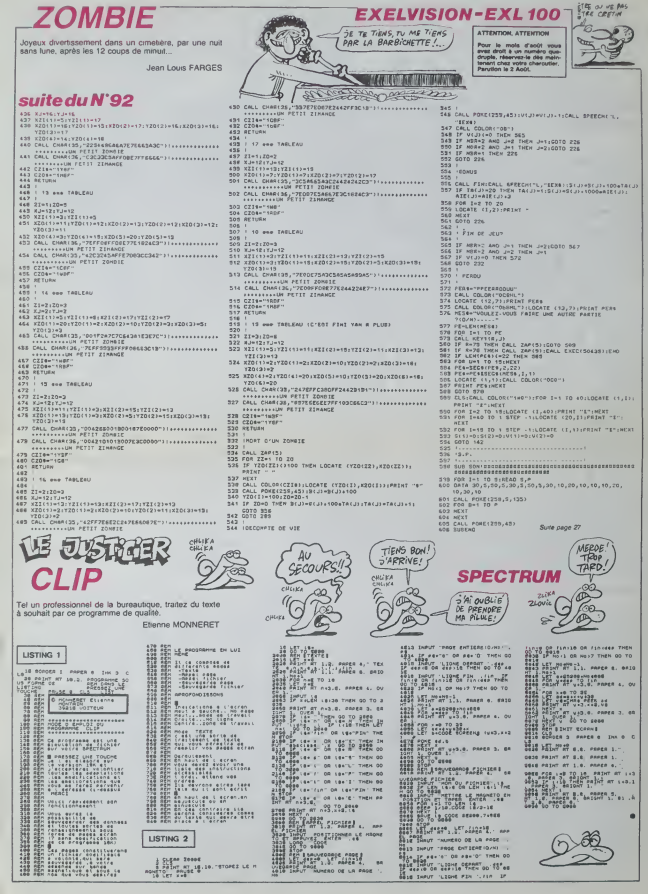

**FVASION** En faisant des trucs débiles pour vous échapper d'un<br>asie psychiatrique, jouez à qui des deux est le plus

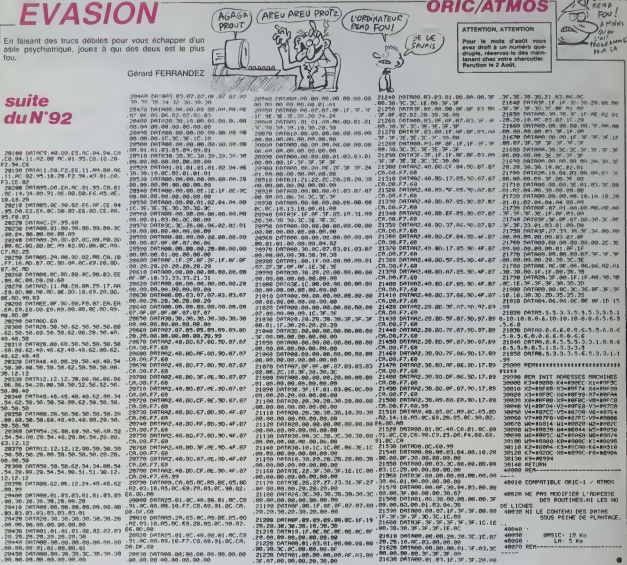

### Sude de la page 4

CRESS PRODUCED STATES PRODUCED IN A STATE OF THE PRODUCED IN A STATE OF THE PRODUCED IN A STATE OF THE PRODUCED IN A STATE OF THE RESIDENCE OF THE PRODUCED IN A STATE OF THE PRODUCED IN A STATE OF THE PRODUCED IN A STATE O

TCRECS:<br>60 LOCATE: :61PRINTCRECSB>ILDCATEER:161P<br>ATESA: :61PRINTCRECS: 161PRINTCRECSB>ILDC<br>ATESA: :61PRINTCRECS: 11\_IME(15,2)-123,2)C<br>P.01.719.181PRINTCR.21-17740203-01-197-1006<br>P.01.719.181PCF4.31-17740203-01-197-1006

1991N1201158)<br>"RENER (1992)1819PINTCR4(50):LDCATE30,194<br>"RINTCRESSINLING(19.6)-(19,10)CPK(44),1<br>"RINTCRESSINLING(19.6)-(19,10)CPK(44),1<br>"...DCCPK(42),11LING(35,10--(37,10)CRKF(4<br>"RINTCPK(51):LOCATE10.3)PRINTCRKF993LGCA

1971 - 1981 - 1982 - 1983 - 1983 - 1983 - 1984 - 1984 - 1984 - 1984 - 1984 - 1984 - 1984 - 1984 - 1984 - 1984<br>1985 - 1984 - 1984 - 1985 - 1986 - 1986 - 1986 - 1987 - 1988 - 1988 - 1988 - 1988 - 1988 - 1988 - 1988 - 198<br>198

 $\begin{smallmatrix} 1.11 & 1.04 & 1.05 & 1.05 & 1.05 & 1.06 & 1.07 & 1.06 & 1.07 & 1.07 & 1.07 & 1.07 & 1.07 & 1.07 & 1.07 & 1.07 & 1.07 & 1.07 & 1.07 & 1.07 & 1.07 & 1.07 & 1.07 & 1.07 & 1.07 & 1.07 & 1.07 & 1.07 & 1.07 & 1.07 & 1.07 & 1.07 & 1.07 & 1.07 & 1.07 & 1.0$ 

PHYGRAPHONIC CHINA<br>27 PRIMERA (1110 CATELA INPORTERACA)<br>1977 PRIMERA (1110 CATELA INPORTERACA)<br>27 PRIMERA (1110 FUNDERACA)<br>21 PRIMERA INPORTERACA)<br>21 PRIMERA INPORTERACA (1120 FUELD 1729 FU

SI><br>,dipplwfcR8(98)|LOCATE39,18)P<br>...Cortes | Cortes | Cortes | 1997

**CETATORA<br>201001110CATES, 31PRINTCR6(51)110CATES<br>20PRINTCR6(51)110CATES, 31PRINTCR6(52)1<br>04P3110CATES, 141PRINTCR6(61E6, 61PRINTC<br>14P3110CATES, 141PRINTCR6** 

Ress)<br>Miniches (1931) Represent (1931) Ress (1931)<br>Miniches (2011) Ress (1931) Ress (1931) Ress (1931)<br>The Lord International Control (2011) Ress (1931)<br>Partis, 1932 Ress (1931) Ress (1931) Ress (1931)<br>Partis, 1932 Ress (1 CATELS, 1717RINTCRECSS/FLMLNTER, 2006.000<br>GRECSI><br>RE LOCATELS, AFPRINTCRECHP>FLOCATE10, 14FP **XIX: GRECORDECATED, EFPIRTCRECASORLOCATED**<br>TERIX: EALTPRICATED, ILPRINTCRECATED, ILPRINTCRA, 9<br>PRINTCRECTED, ILPRINTCRECATED, ILPRINTCRA, 9<br>PRINTCR, ILIPRINTCRECATED, ILCRITTURE ILIUDI

**DECARD** 

 $\frac{1}{2}$  Fou!  $-4 - 7$  $\overline{\mathbf{a}}$ 

 $15 - 15$ 

**ORIC/ATMOS** 

Pour<br>avez c mols d'août vous<br>Hup chémun nu à fic

JE LE

FRIDAY MARINE STRAND PROPERTY AND RESIDENCE IN A STRAND PRODUCT OF THE RESIDENCE IN A STRAND PRODUCT OF THE RESIDENCE IN A STRAND PRODUCT OF THE RESIDENCE IN A STRAND PRODUCT OF THE RESIDENCE IN A STRAND PRODUCT OF THE RES

1201=21mm m<br>0181<br>93 FR90=1T041READ91,02,03<br>73 FR9 1=1 T0 01

Suite page 24

# **NUMEROS ET CARACTERES**

passionnés du jeu télévisé, entraînez-vous en douceur

**José VOLK** 

cm

Mode d'employ uneme par El P2. En zone e 0, se tecne le brage<br>des Celffes - ce sous programme papers e de compara de l'employat de celffes - ce sous programmes papers de l'employation de l'employation de l'employation de

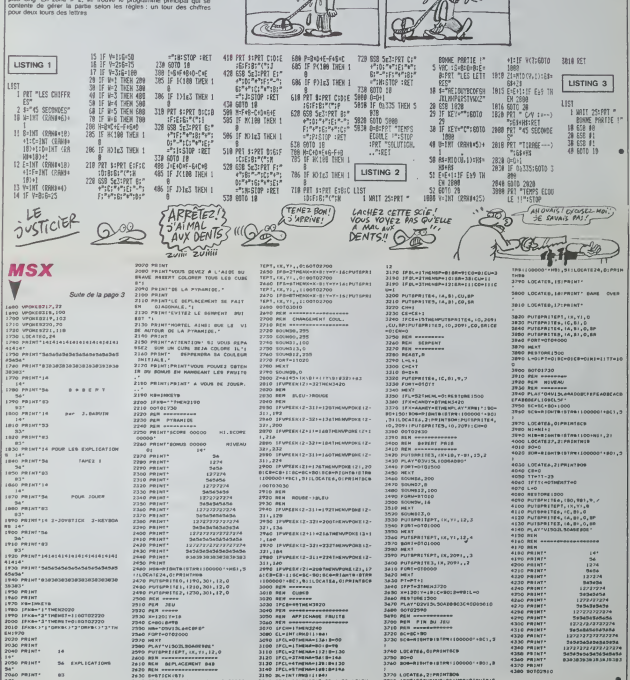

 $\begin{picture}(180,10) \put(0,0){\line(1,0){15}} \put(10,0){\line(1,0){15}} \put(10,0){\line(1,0){15}} \put(10,0){\line(1,0){15}} \put(10,0){\line(1,0){15}} \put(10,0){\line(1,0){15}} \put(10,0){\line(1,0){15}} \put(10,0){\line(1,0){15}} \put(10,0){\line(1,0){15}} \put(10,0){\line(1,0){15}} \put(10,0){\line(1,0){15}} \put(10,0){\line($ 

ATTENTION, ATTENTION

Pour le mois d'eoût vous<br>avez droit à un numéro que<br>druple, réservez-le des main-<br>tennit chez votre charcutier,<br>Parution la 2 Août.

FLOTCH

 $-10.7$ 

 $ATCHA!!$  $620$ 

 $\tilde{\mathbb{Q}}$ 

 $(TA + BCT \mid 3A \mid CHOPE)$  $^{\prime\prime}$ 

# *ADVENTURE-LAND*

Cherche pilote émérite pour mission interminable et ris

Pascal AOLIMAD

Mode d'uneble par programme (environ 11 Ko), soyez allenid<br> accele de manifesta de capacitativa (environ 11 Ko), sonza allenid<br> 8240 En offet, les caractères (° nº 1000, sonz) Atolo, 4520, 5620, 962<br> 8240 En offet, les ca

630 F5816(131--1240,144,14,112,49,1<br>174,240,0\*<br>640 F5876(1321-140,80,80,200,200,2<br>45,14,0\* 14,0"<br>| FONTO | 1331+ 08,340,0"<br>"Distribution" 240,1<br>"Floris (136) ="240,1<br>"Floris (136) ="240,1<br>"Floris (137) ="240,<br>"240,0"<br>"31HS\$(101)|KEY6 (4 12,0,0\*<br>FONT&1239 Vendikitetsaarindhistojatuuri<br>Fösterrindringaas, peelajata, peel<br>Fösterrindringaas, peelajata, peelajata<br>Peel , 2021<br>| FONTO: 1421–1222, 202, 202, 202, 20<br>| FONTO: 1421–1222, 202, 202, 202, 20<br>| Donto: 1431–1421–1440-1421<br>| FONTO: 1431–10, 136, 00, 32, 00, 136 110 McK<br>
110 McK + 2, 2, 2, 2, 3, 139, 3, 3, 132, 4,<br>
3, 133, 9, 3, 153, 153, 153, 153, 16, 3, 153<br>
110 McK + 2, 3, 153<br>
140 McK + 2, 3, 153, 153, 153, 16, 3, 153<br>
140 McK + 2, 153, 153, 115, 115, 115, 115, 115<br>
140 McK + 0 FORTH | 1291-10, 112, 80, 80, 80, 112 0"<br>| FORTA|| 1203 = "248, 136, 136, 136, 13<br>| A6="ADVENTURE-LAND"<br>| FORI-3TO14: 1-1000: FORJ-1207013 , I<br>POINT(1, J) THE 250 LOCATES, 11PRENTCHRAID 111 BEEPB,<br>11 B-B-10001HE4T3<br>260 LOCATES, 11PRENTNSON-189, S-2, S31<br>NCKT T<br>| Ame" | By Pascol A."<br>| FORE=16701916P-1:3=16-1<br>| A-SCREGHEJ,1!:LOCATE1,1:<br>!!DCATEJ,3:PEPEDFICHRELAIL<br>!!LOCATEJ,3:PEPEDFICHRELAIL 290 LOCATEJ, zretizmicznikiai<br>1908 – Martin Grand, politik politikaria<br>1908 – Martin Grand, politikaria (h. 1915)<br>1908 – Primar Barbell, politikaria (h. 1916)<br>1908 – Primar Barbell, politikaria (h. 1916)<br>1910 – Colates, pi 42<br>CIMESI, 21-11,077LI | 009||4305<br>|990 ||677<br>|900 ||709||416||09||78||9-110||11||714||200, 111. TE | 1:PRINT"<br>| LOCATELY-1, 21PRINT" | 1:NEXT<br>| FORI=1102:REAGM, RHILOCATE1, 1:<br>| HTAB, TAB(1):RENI:REEP1, 1:BORUE30 NEXT<br>10 DATA\* Parvenez by bout","du pa ourn prava"<br>D GATA" en montant at an"," dee 90 AGIN' en gentant et en"," des<br>endant ...<br>05 AGIN 1-1115<br>05 AGIN 1-015<br>06 JI-51-1<br>06 LiME[1],11-1119-11,11:LIME[1],<br>10 LiME[1]9-11,11-1119-11,11-111,211<br>40 LiME[1]9-11,11-1119-11,1111ME<br>40 LiME[1]9-11,11-1119-11,2111ME .<br>LINKCE, 213-12, 2123-2-11NORTS,  $\begin{minipage}[t]{.5\textwidth} \begin{tabular}{|c|c|c|c|} \hline $1$ & $1000000 & $100000 & $100000 & $100000 & $100000 & $100000 & $100000 & $100000 & $100000 & $100000 & $100000 & $100000 & $100000 & $100000 & $100000 & $100000 & $100000 & $100000 & $100000 & $100000 & $100000 & $100000 & $1000$ -<br>The Font-111TO1191Fon3+29TO<br>The Jinexta, Linetuma ,<br>| FONTA | 128: - 1292, 292, 292, 292, 0 ), 0\*<br>|FORE=|TO24:REASA, D; SFA<>3 )<br>LOCATE4, 1: PRINT" //" 1:00T0MP0<br>LOCATEA, 5: PRINT" "|<br>INEXT<br>DNTA3, 0, 4, 0, 6, 0, 9, 0, 13, 0, 15, 0, )<br>| 647e2, 1, 100, 0, 160, 0, 7, 1, 10, 1, 1<br>| 15, 1, 17, 1<br>| 647e2, 2, 5, 2, 7, 2, 10, 2<br>| 647e3, 3, 4, 3, 8, 3, 9, 3, 13, 3, 13, 3, 7,3<br>40 FORE-ITOIOGOIMEKT --> PST:=1510501MEXT<br>500 - 8 Cardia (201=7240, 144, 144, 144, 20<br>600 - 60x78 (1281=7240, 144, 144, 144, 20<br>81, 208, 240, 0<br>96, 0\*<br>96, 0\* 16,0\*<br>130 Fak78(1301="240,144,48,64,192,

MERCI vous catero ou vaisseau supplementaire; sone et cerburant and affichés au début de chouru. Tous les cinq tables au variant and affichés au début de chourus responses télestres les plemins de la Amir Amir Amir Députation d 

PD, |}<br>| NEXT!RESTORE27201F0R1=4010901<br>| | | 121PISSETIS, 2111PRESETIS, 22

 $M \cdot M$  on

, 10<br>00 - d Tableau 7 +<br>00 3-13:2381-4070319618731A-1611<br>10 174-07:4342-1-31:33520196343-2<br>10 174-07:4342-1-23:333284843424<br>20 1741:4-1704-1:1381116, 33-116, 0<br>10 1741:4-1704-1:1381116, 33-116, 0 tk<br>TO ' # Tableau 10 #<br>DO FORI-#0TOJ19:6.INE!!.D)-{1.31! EXT<br>10 J-7:FDR1=40T0119:PREERTC1,371 110 J=710011=40701191101101101111<br>12-11 12740114641-31<br>12-11 12740114641-31<br>150 MEXT/HETUAN 13 4<br>150 Y=8740701191L1ME11.07-11.111<br>150 Y081-401012081221012.1ME11.111<br>110 Y081-401012081221012.1ME11.111<br>1517096 8N<br>3196 ° - 0 Таб∣ооз 13 0<br>3200 ГОЛТ=40ТОЈ|9/LINE!!,0)-{1,31} 2<br>10 J-13:F0T1-45101156TCP10:A-1HT<br>101:192:117A-0THENJ-J+1:1FJ>261H 1912–24<br>1922 – Fra-Itverir-John (\* 1714)<br>1928 – Fra-Itverir-John (\* 1715)<br>1872 – Fra-Itverir-John (\* 1715)<br>1871 – France John (\* 1882)<br>1928 – Antonio II, fysikker (\* 1892)<br>1928 – Antonio II, fysikker (\* 1892)<br>1928 – Antoni 10 MKT11, LIBITURN<br>10 MKT11, LIBITURN<br>103 Ja2218-Alfont-astolible-patch<br>113 Ja218-Alfont-astolible-patch<br>113 Ja218-Alfont-1112641MEM-3<br>20 Jacobsky-1112610-0110-012<br>120 Jacobsky-1112610-0110-011 346)<br>1960: ISBN 0-147-1475-1475-0-1484<br>1960: ISBN 0-147-1475-1484-1-391-1484<br>1960: ISBN 0-147-1484-1-391-1494-1-391-1<br>1960: ISBN 0-1484-1484-1484-1484-1484-1484<br>197-1-1-30<br>197-1-1-30<br>1980: ISBN 0-1484-1484-1484-1484-1484-1 RTJ<sub>e</sub>1<br>3340 Fort-Hatolia:Link(t,0)-11,311<br>INDXT 7<br>| J=||NT(RND|||| +2|| +5|| r00||=7970||<br>| FORE=|| f09|| c1REL%||75, 15| , 11HEX 20 Autuurius<br>20 August - Francesco II (f. 1947)<br>20 August - Andreas IV (f. 1947)<br>20 August - Andreas II (f. 1947)<br>20 August - Andreas II (f. 1947)<br>20 August - Andreas II (f. 1947) 2<br>FS>SS@THEHRETURHELSEJ=J+E≤E JOS<br>| \* \* Febloau 19 8<br>|J=5:FGH1=46T01202TEP4:A+1HT1P<br>|421:1FA+1THSv2=J+4:1FJJ51THEH 17<br>-0 IFA+0THEN2+1-111FJ<0THEN3+4<br>-0 FORJ1+0TOJSTEP41LINE(1,31) 0010 MEXIS | 11-81<br>| 21-90 MEXIS | 11-91<br>| 21-00 MEXIS | 11-91<br>| 21-00 MEXIS | 11-91<br>| 20150 MEXIS | 11-01 TURN<br>| 20150 MEXIS | 11-01 TURN<br>|

)<br>23 IESCOTHENOSUR4200<br>27 IETAJ97NGMLSCATER, ILPRINT\*BTA 22<br>|-|||Ge||R=||G||SP||00<br>|OE||F||ASY||MEMORO<br>|OE||F||ASY||MEMORO<br>||F||ASY||MEMORO||F||ASI||F||ASI|<br>|F||G|||-|||OEO||SH||K||LOCA||ES|||PR<br>|AS||G|||-||OEO||SH||K||LOCA||ES|||PR<br>|AS||G|||-||OEO||H||K||LOCA||ES|||PR CHASO<br>10 CLEIPEINT Mambre de Valenderr<br>19UeFU-1000<br>20 IEVICZTHENFORI-1TOVI:PRINTUNI<br>20 IEVICZTHEN 1986<br>4260 FORT-1705001MECT/NETORN<br>4200 F6-\*\*/2-10631AB-67N442)1L-4.BX<br>4211 F0RT-170LEM (B13.FC-VAL (PI3-1FF<br>1711 LIN-170LEM (B13.FC-VAL (PI3-1FF<br>1720 LOCATES-LEM (B13.LIN-1FFF4) |20<br>|2010||2011||2012||2012||2012||2012||2012|<br>|18||2012||2012||2012||2012||2012||2012|<br>|18||2012||2012||2012||2012||2012||2012|<br>|20||2012||2012||2012||2012||2012|<br>|20||2012||2012||2012||2012||2014| I<br>IO FORIAITO40011FIM(EYA() 20 CLILIPRONTO: UMPE<br>
10 000 MHz<br>
2, 2011: DHITZ9-11-119, 11:18637<br>
2, 2011: DHITZ9-11-119, 11:18637<br>
2, 2011: DHITZ9-11-119, 11:18637<br>
2011: LINETROZOFIC PRONTO: UMPERITURE (1, 151-1<br>
2011: LINETROZOFIC (PABA 17-074820081 1430<br>||FAB+||0||THENC ||RCLEI3B, 193, 319<br>||OBD||BDS||CP+1CO||BEEP3, 11NEXT1O :-<br>19 END<br>10 EEEU-LOODDTNEXEUN-'1/////'1501 -<br>AS-SIRAIFUICRE-HIDSIAN, 2, 1113 10 Was<br>1940 Francis - Primes and Prince (1983)<br>1940 Francis - Primes and Primes - Primes and Primes and Primes - Primes and Primes<br>100 - Primes - Peposanthia d'allar<br>100 Chilida - <sub>T.</sub> Prime de Carteur (1) TORICITATION<br>
(1) TORICITATION<br>
(1) Bending Lag, 11 (1) The Company<br>
(1) Bending Lag, 2 (1) Coronal Company<br>
(2) Printing Lag, 2 (1) Coronal Lag, 2<br>
(2) Printing Lag, 2<br>
(2) Distributions Company Company<br>
(2) Distribut 1996)<br>1917 - Paris Lan, 1, 1111 Paul - Thuan<br>1917 - Paul - Carlos Politique Indian, 1<br>1917 - Paul III | NEWS|<br>| SECOND || 10400|| NEWS|| 13-5-1000<br>| 003 || 2011-110400|| NEWS|| 13-5-1000<br>| 003 || 2011-110400|| NEWS|| 14-1104<br>| 16-0110|| 110,01-112, | 41-1110|| 12-110<br>| 110,127111114 - 126,3111116|| 112,14|<br>| 110,12711114 -9, 31)<br>LINE127, 01 - 132, 51 IL INE - 136, 51<br>E - 136, 31 I I LINE130, 01 - 132, 21 ILI 198 - 136, 313 : Limi 130, 01 - 132, 211 LT<br>- 136, 23<br>30 : CINI - 136, 01 : LINE 144, 01 - 144, 51<br>197 : 44, 01 - 144, 133 : LEME 144, 131 - 14<br>37 :

1,271<br>
1937 - LINE (44, 201-144, 211)<br>
1945 - Line (49, 101-199, 1011)<br>
1945 - Line (49, 101-199, 1011)<br>
1945 - Line (49, 101-199, 1411)<br>
1946 - Line (49, 101-199, 1411)<br>
1946 - Line (49, 101-199, 101-1101)<br>
1946 - Line (

177, 71<br>1890 LINE (18, 311 - 159, 2011), INC - 177,<br>2011: LINE (19, 27) - (19, 25) 15, INC (19, 22

**ATTENTION ATTENT** 

Pour la mois<br>syst droit à un<br>druple, réserve<br>brant chat voir<br>Pandinn la 2 Av

TANT

9 p

-158, 221<br>100 - CIPCLE 150, 231, 4<br>110 - LINE 160, 201 - 167, 701 IL INE - 171<br>111 LEWE - 177, 241 IL INE - 177, 101 IL IN

20 - Meirice Torry, 1971 1982<br>1971 - Paul III, 1982<br>1971 - Paul III, 1983<br>1971 - Paul III, 1983<br>1971 - Paul III, 1983<br>1983 - Paul III, 1983<br>1983 - Paul III, 1983<br>1983 - Paul III, 1983<br>1983 - Paul III, 1983<br>1983 - Paul III,

P20,3<br>- NEXT:POR21-37015:PhET:E-1,21:<br>NETEZ-2,21-11:BEF-4000.2:BEF-F

,<br>081-570/5:1.1HE(96,5)-1107,11<br>0001-1004-0084-1109/510210-1

, 8<br>HEXTR, 11FOR2+13TORSTEP-11FOR)<br>1607: 181+102ANG2+131HEN3STO

.<br>081-1470109767-1179671102,11<br>71102.1111.00004000.0180000.

c)<br>#041-10310:19:Pucter, 101:PNL<br>-1, 101:MEP-000, 2:WEF0, 2:HEX .<br>| YU+10000JFUN-"17777"|NETURN<br>| YU+108K6010JFDN1-1TD3JFRAGAR

. . . . . . . . . . . . . . . . . .

20 JERNY - TOTOMA INTERLIERE

TORONO<br>10 MINIFRA: BEEPI, ITBEEPO, I<br>40 MENTIFONE-ITO2001MENTI, I<br>50 DANA-Vena atem arrive<br>1 dana-Vena arrive arrive<br>10 DANA-Vena arrive and the arrive arrive<br>21 Dana-Part - arrive arrive arrive<br>21 Dana-Part - arrive arriv

|<br>|0 CLS:FONI=DTO1eFTEP2:LOCATEI,|<br>|1HTB+:LOCATEI,3:PRINTO4:FMENT<br>|0 LOCATEI2,2:PRINTO4:FMENT<br>|0 LOCATEO,2:PRINTO4HHI1399:EME

TERMOOR, I<br>85 FORE-1102001MEXT<br>80 FORE-TEDERATES, I<br>0CATEE-1, ISPRINT "1139

**MRT PRESENTED RESERVED FOR A SERVER PRESENT RESPONSE FOR A SERVER PRESENT RESERVED FOR A SERVER PRESENT PRESENT RESERVED FOR A SERVER PRESENT PRESENT RESERVED FOR A SERVER PRESENT PRESENT FOR A SERVER PRESENT FOR A SERVER** 

**NEW REAL PROPERTY (2008)**<br>TOP LOCATELS, LIMITAT \* 1506661333<br>IESP LOCATELS, LIMITAT \* 1506661333<br>IESP PORT: 15066614<br>IESP PORT: 1506666<br>JOB PU-100001PUM="17777"1METORK<br>UDD PU-100001PUM="17777"1METORK<br>POD CLITPSINT" ### BO

)<br>|0 PRIATUR||NG<sup>3</sup>#<del>4884</del>'15:166R2R,5<br>|6 PRIATUR||NG<sup>3</sup>#4884'15:166R2R,5<br>|6 PRIATUR||NG3||ATT||COMBOLAL,216<br>|COMINIAL||AGP||NG2||COMBOLAL,216<br>|0 COLMED||NG3||PRIATUR|<br>|PRIATUR||NG3||PRIATUR||100-100-100|

4,217818101||NG\*8088'||-||CO2|||LOCAT<br>|11,3<br>|11,3<br>|100 PR||ATG||M2-98088'||5|||018720,|<br>|100 PR||ATG||102-98088'||5|||01870,|<br>|2010 CO2||PA||ATT||1018 ates tres f<br>|2010||AIO3||PE||NJ,"|Vous ates tres f<br>|2010||AIO3||PE||NJ,

IF (MICEYB-11THEAP2) 0<br>00704420 ٠

THE CE CAR IS TO ANY

 $\overline{a}$ 

,,,,

 $\overline{\phantom{a}}$ 

o debut du jeu o

/\*\*\*<br>67067104103116<br>6706710410311657417068743-111<br>78574378683411150729,1

1, 31) 1964<br>2009 - William Hotel, american american (b. 1888)<br>2009 - Roman Hotel (b. 1887)<br>2009 - Paris Hotel (b. 1887)<br>2010 - Paris Hotel (b. 1893)<br>2010 - Paris Hotel (b. 1893)<br>2010 - Paris Hotel (b. 1894)<br>2010 - Paris Ho

, 31)<br>2235 1F1371THEM.INEFE, 03-11, 121:35

**CANON** 

 $XO7$ 

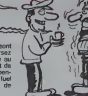

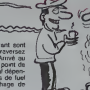

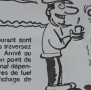

,<br>1989 CLOILDCAIKO, DIFRINTTOCOFOT, TY<br>1777 - Tuel T. FUNIILINK 139, 01 - 139, 3

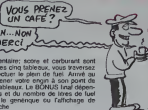

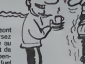

# C'est nouveau, ça vient de sortir

# **L'APPRENTI PROGRAMMEUR**

Visiblement I<br>I maltre à t<br>liatsabon,<br>i ce logiciel pa dinervant par se len<br>ne fonction reste remain<br>par se précision : li<br>sage des formes s'exé THE WEATH

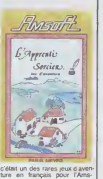

# **BIG BLUE Y LAISSE DES PLUMES**

seul vitia géant de l'information (1894 en l'occurrence), voltaire en lastère de ses bénieurs<br>ficies lies goutfress qui allouis les goutfress qui allouis<br>ficies lies goutfress qui allouis les<br>neuvrents, Pour le deuxième<br>ne la pénode équivalente<br>le chiffre d'affaires a de 2,1% alors<br>lices ont chuté  $^{10}$   $^{16}$ <br> $^{162}$ <br> $^{162}$ 

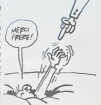

# **OLIVETTI GAGNÉ PAR LA BOULIMIE HARD**

iennent désormais au<br>structeur failen, pour la<br>lique somme de 11.5 milsque somme de 11,5 mi<br>s de livres (environ 138 mi<br>s de l'rancs). Cette minorité<br>slocage ne paraît pas suffi<br>te aux italiens qui envise<br>t une prae de participation  $\frac{a}{\sqrt{a}}$ ent en vante la s<br>msoft, ne conserva<br>vision hardware, l'<br>fet de ce rachat p lel went d'intervenir en Angle-<br>erre où le BBC B+ est passi

vema, le granor récupérateur de 499 levres à 469 (sort une<br>caravois bolleux en véterme- bassau de l'Ceréne de 400<br>le, vient de se pencher très - francaj, inDLFP; al Chivetti ra-<br>experiment - sur - le - cas - phéte Apple, a

# **DES POMMES ET DES ANGLAIS**

orésent, aucune so-<br>logiciel anglasse ne<br>tchée sur les micros

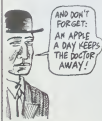

second-il can trop tead a per de ces mais considérées dans ben

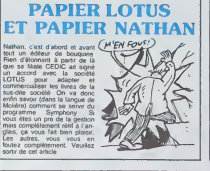

# **COMMODORE CHANGE SON FUSIL D'ÉPAULE COMBIEN D'ÉPAULES ONT-ILS?**

**YOUS** 

## **LES MILITAIRES IMPRESSIONNÉS PAR UN SPECTRUM**

estrian Duret<br>of depuis quel-<br>Lun simulateur Software a lance was included<br>the companies un simplified<br>de combat . An-Software<br>Combat . Lynx. L'historyptée<br>présenté dans le jugi essent<br>présente de la lance de la lance<br>Westland pour l'armée de l'armée<br>une diffriendren sent operators and the market of the machine to a state of the machine to modern and the machine to a state of the machine to a state of the machine to a state of the state of the state of the state of the state of the sta

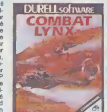

# **JUSQU'OÙ AMSTRAD VA-T-IL ALLER?** motis (il lamvée en septem-<br>Se du CPC 6128, qui conteni<br>128 Ko de mémoire (2013)<br>Coci dd, peut-être que lors-<br>qu'ils voir sorti un 15 bés<br>avis 512 Ko, le CPC 464 va<br>sturre é 12 francs et cin-

ref and double and double<br>the gigs and double the state of the state of the state of the CPC<br>frame passe of the CPC<br>frames passe of the state of the state of the state of the state<br>state of the state of the state of the st eur de disquettes in<br>manachrome chute<br>francs à 3790 et li

en selvenung sylerayon opti-<br>que pour 290 balles, ans<br>qu'une RS 232 dont le promal dans les rangs des Inndad avec impate

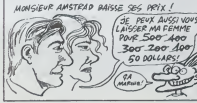

### **LES HITS CHANGENT DE MICRO**

bécanes<br>Is que Sig<br>Idore ou Apple.<br>Incolaire les pr Des la tards propnétaires de MSX ou

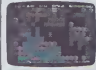

you de straté- d'Ametrad pourront a'é<br>toms qu'il ne tranquillement avec leur

## LE PRIX DE LA COMPATIRILITÉ

ten BULL, LEANORD et GOU-<br>PIL en France. Cela agerie<br>qu'on s'étane sur les caracté-<br>ratiques d'BM, mais comme<br>vachement démodées, les<br>competibles ne peuvent dre accelering to providing the project system and control and control and control of the company is a control of the company of the company of the system of the system of the system of the system of the system of the distance

bles se rétement les uns<br>les autres et bien main caus<br>qui pourra diré ce qui<br>passer dans les soi mois<br>choie est sire : l'innovat<br>d'un sourd : l'iens l'il Rec<br>d'un sourd : l'iens l'il Rec

ne joue pas sur

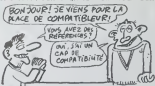

it avar le moindre coût de

NE PAS SUIVREI route des bisochés el montre é unit<br>stant capables d'innover de l'autorité proprés de l'autorité d'internation<br>d'autorité d'innover de l'autorité qualité de la década<br>de l'autorité de constallér que le past<br>puerre totale a essons tecnnologique<br>voudrait acheter un éfe none à aiguille quand, pour<br>sous de plus, on peut<br>une platine laser ? Seulemerde, ça coûte săc<br>de faire dei proti

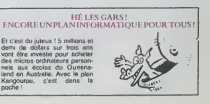

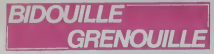

ence.<br>
ne saus pas si vous evez re-<br>
neuvi, mas je sus plutôt fem-<br>
neuvi, mas je sus plutôt fem-<br>
neuvi, en ce moment - Alors<br>
si hizberes, manerant je me<br>
sincipes, manerant je me<br>
sie à l'HHIPFebdo C'est plus<br>
sie à l'H

spe<br>conditure, if in y a personne,<br>i est semedi, de suis venu<br>or retitaper un peu mon re-<br>d. J'aurais d0 rendrie co texte<br>semanne demière. Vaut misus<br>es me téale engueuler par la<br>s me faute engueuler par la **EDIS** 

causors bidoutles uette<br>Ishu, caustoris bidoutiles<br>Iènc Mommeja m'erricie la<br>Ion de "Irténeur" sur MSX<br>I de plus simple, vous affez

.<br>Primer du haut mr aroir au<br>náre bague iwe udgue<br>ndra message dans bague<br>ndre feuille nore crayon<br>te code sur feuille<br>in Natacha sur feuille ...<br>Ire bague au pigeon<br>mr cape

 $\begin{pmatrix} CA & Y & ES & T & 3 & 66 \\ TAP & B & T & T & T \end{pmatrix}$ DEMAIN, SE  $750$  $\mathbb{C}$ 

On obtient alors te code<br>ERAINA JULIEN qui permet de

re Texplication de Tenigme<br>Verci mon p'ét :<br>Faime bien étre à l'HHHHebdo<br>guand il n'y e personne. D'hèbi-<br>ude, c'est la ruché, parle politique de l'<br>qui le mondé parle, s'interpelle, was, clear la ruche, ca fourmité,<br>put le monde parie, s nitempelle, reces instruments, muss let, cleat le<br>sièce de la Minimitim, cleat bon.<br>fracol Monmer, l'un de mas interestant<br>fréculieurs de la prémiere<br>refourieurs de l

TO # 7810:

+ A\$) NEXT : DATA 48, 98,<br>48, 8A 48, 20, 0E, 78<br>1 DATA 68, AA, 68, A8, 68, 40,<br>4D, OA, 15, C9, 45, 56, F0, 08, A9,<br>AD, 90, 15, C9, 45, F0, 08, A9,<br>Fates RUN, puts DOKE # 248,<br># 7800 et POKE # 24A, # 4C<br>Chicrosc Ultime 20ne

Change 11 (1976) 2002 - 12 (1976) 2003 - 12 (1976) 2003 - 12 (1976) 2003 - 12 (1976) 2003 - 12 (1976) 2003 - 12 (1976) 2003 - 12 (1976) 2003 - 12 (1976) 2003 - 12 (1976) 2003 - 12 (1976) 2003 - 12 (1976) 2003 - 12 (1976)

paret ou it dit que l'HHHHébdo<br>est le meilleur journal du monde<br>et que Bidouille Grenouille est la

ar heavening,<br>emands (all fait un peu court<br>emands (al fait un peu court<br>emands (al fait un peu court de<br>emands pour pouvoir causer plus<br>emands (al fait un peu court de<br>la fait avoir un dis sont tout le er un, ils sont tout le<br>dour, ils veulent en cau-<br>Mais dans le prochair<br>vous en aurez une

 $\begin{tabular}{l|c|c|c|c|c} \hline 1.0996 & 0.014 & 0.015 & 0.015 & 0.016 & 0.016 & 0.016 & 0.016 & 0.016 & 0.016 & 0.016 & 0.016 & 0.016 & 0.016 & 0.016 & 0.016 & 0.016 & 0.016 & 0.016 & 0.016 & 0.016 & 0.016 & 0.016 & 0.016 & 0.016 & 0.016 & 0.016 & 0.016 & 0$ 

# **DEUX SUPER-CONCOURS PERMANENTS**

### 20 000 francs de prix au MEILLEUR LOGICIEL du MOIS et un VOYAGE pour 2 personnes en CALIFORNIE au mellieur logiciel du TRIMESTRE.

ersonners en CALIFORN<br>
en ca blen delus<br>
en ca blen delus<br>
en terminis, pourtant mous<br>
en terminis, pourtant mous<br>
en terminis, pourtant mous<br>
engene de différent : nous<br>
entre de différent : nous<br>
princ des programmes spa

ra la gritta récupitatative<br>an de lavr, pas de disciplinative<br>an de lavr, pas de disciplinative<br>prenent que dans le choix<br>revenent que dans le choix<br>revenent que de la disciplinative<br>data de la tour prenent le la tour poin le proposer à nouveau.<br>nettriner il vous suffit

u.

iom du programme<br>Iom du matèriel vélesé

tere être l'auteur de ce omg

.<br>Signature obligatoire<br>signature des parents pour les minéurs)

**Denforcene** 

puere enterauteur de ce programme qui n'est reune imitation ni une<br>poie d'un programme existaix. Ce programme reste ma prépriété et<br>ublorise HEBDOCCCEL a le publier La rémunésition pour les pages<br>ubliées sera de 1000 l'anc

programme doit être expedié sur support magnetique (cassistie ou<br>squette) accompagné d'un descriptif détaile, du maténel ublisé<br>une notice d'utilisation du programme. Les supports des program<br>es nuitiles sont conservés, pl

If au meilifeur logiciel du le<br>de nous envoyer vos pro-<br>grammes eccompagnés du<br>de participation shel que<br>de toutes les explications né-<br>cessaires à l'utilisation de ce<br>Bonne chence i<br>Bonnette l'utilisation de cessaires<br>Bon

Bonne chence :<br>Régiment:<br>ART.1 : HEBDOGICIEL orga-<br>mise de l'açon mensuelle al In-<br>mestrale un concours dolf de<br>prix récompensant le melleur<br>orogramme du mois et du tri-

programme du mois et di university<br>
ART2 : Ce concours est duvid<br>
Allen Schultz (1990)<br>
Allen Schultz (1990)<br>
Allen Schultz (1990)<br>
et du mois duvid du mois de la mois de la mois de la mois de la mois de la<br>
en cassette ou

qui sont publiés dans le journel.<br>ART.4 : Ce sont les lichturs qui,<br>par litur votr, déterminent les<br>meilleurs logiciels mensuels et

metheurs logicies mensues et<br>methods methods et ART.5 : Le prin eliotus pour le<br>pressure methods pour le<br>pressure methods press au<br>ART de class methods repressible double and the ART de class methods pour le<br>pressure lemen

été déposé chez Maltie Jaune-<br>Leo, 1 nue des Hølkes 75001<br>PARIS.<br>ART.8 : HEBDOGICHEL se ré-<br>arrive le dont d'interrompte à<br>bout moment, le présent<br>concours en swaant les lecteurs<br>concours en swaant les lecteurs

concourse war!,<br>
ART.9 : La participation su<br>
concours entraine l'acceptation<br>
par les concurrents du présent<br>
par les concurrents du présent<br>
demant.

HEBDOGICIEL :160, rue

Sera déclaré pegnant le pro-<br>plus fort pegnant le pro-<br>plus fort pourcentage de vote<br>plus fort pourcentage de vote<br>programmée reçue pour un<br>mogrammée reçue pour un<br>Ainsl, pes de lavorifière pour<br>les drinateurs plus plussen

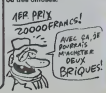

### **REMETTEZ-M'EN DEULIGNE**

i INISAN procurs une nouvelle fonction à son<br>: Pour récupérer, dans A, la valeur ASCII<br>saractère en X,Y à l'écran tapez : (SHIFT al-<br>:GETCHAR X,Y (ambhiel)A,

### **Eleting Ametrad**

Lung American (1980-2010)<br>
Lung American (1980-2010)<br>
2016 - Capital (1980-2010)<br>
2016 - Capital (1980-2010)<br>
2016 - Capital (1980-2010)<br>
2016 - Capital (1980-2010)<br>
2016 - Capital (1980-2010)<br>
2016 - Capital (1980-2010)<br>

Vous venez de perdre ou de casser vos luneties ?<br>Pas de problème, Philippe DALGER vous répare

### **Elettrin Texas**

Laming (838)<br>
1991 - 1992 - 1992 - 1992 - 1993 - 1993 - 1994 - 1994 - 1994 - 1994 - 1994 - 1994 - 1994 - 1994 - 1994 - 1994<br>
1994 - 1995 - 1995 - 1995 - 1995 - 1995 - 1995 - 1995 - 1995 - 1996 - 1996 - 1996 - 1996 - 1996 -

Frédéric MOMMEJA me máche tout le boutof : le 10<br>mode d'emploi figure dans le deuligne !

### **Tretton MSY**

Jérôme MICULLI vous offre un RESET qui bazarde<br>la Basic en conservant la langage machine, Pour<br>Futèser, faites RUN puis RESTORE.

### **Listing Commodare 64**

1 DRTR169.254.141.32.288.169.246.1<br>41.33.288.169.14.141.134.2.32.148.

### Listing And  $\epsilon$

FOR  $X = 1$  TO 39: READ A: POKE 767 + X,A: NEXT X: DATA 173,<br>16.192.201.128.48.249.41.122 ,170,189,0,128,240,241,133,0 2767 + X,A: NEXT X: CALL 768<br>: DATA 0,0,0,0 DATA 203,215,181,170,151,127<br>,135,120,113,100,,,106,,191,  $1,70,11,79,11$ 

ien le bonjour chez vous et courez chez voire<br>picier hebituel pour découvrir la page emière de<br>extinnes du numéra d'Acút

**LE GANG DES PUCES** 

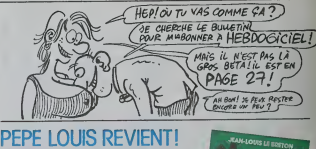

Pépé Louis Yarggilli arrive chtonk dans un<br>recueil krassesaak de ses aventures bzoinggg<br>les plus tolles koukalili l

ies pius toiles kouxailii i<br>Pour 59 francs, vous aurez droit à un livre qui<br>répond aux carectéristiques suivantes : The way can scenaring<br>
Il est benu.<br>
Il n'a pas de fautes<br>
d'orthographe.<br>
Las pages sont<br>
numérotées.<br>
Il y a la fin de l'histoire.<br>
Il y a la fin de l'histoire.

- tournée en dérision
	- La couverture est belle.<br>Elle est de Solé.<br>L'Intérieur est beau.<br>Il est de l'Imprimeur.
	-
- 
- il est de l'imprimeur.<br>Il n'a aucune chance<br>de recevoir la<br>Goncourt, quoique.
- - Goncourt, quoique<br>Et puis, à quoi ca<br>servirait que Jean
- Louis Le Braton se
- Il y a la fin de l'histoin<br>Sisve Jobard, Lord<br>Sansclerc et Jack<br>Tremolo sont dedans.<br>Il est pas cher.<br>Il a une couverture.<br>L'informatique y est décarcasse ?
- BON DE COMMANDE
- Vous en voulaz un exempleire rien que pour vous ? Envoyez le tric<br>Vous en voulaz un exempleire rien que pour vous ? Envoyez le tric

NOM:<br>PRENOM:<br>ADRESSE

REGLEMENT: CCPC CHEQUE

**BON DE PARTICIPATION** 

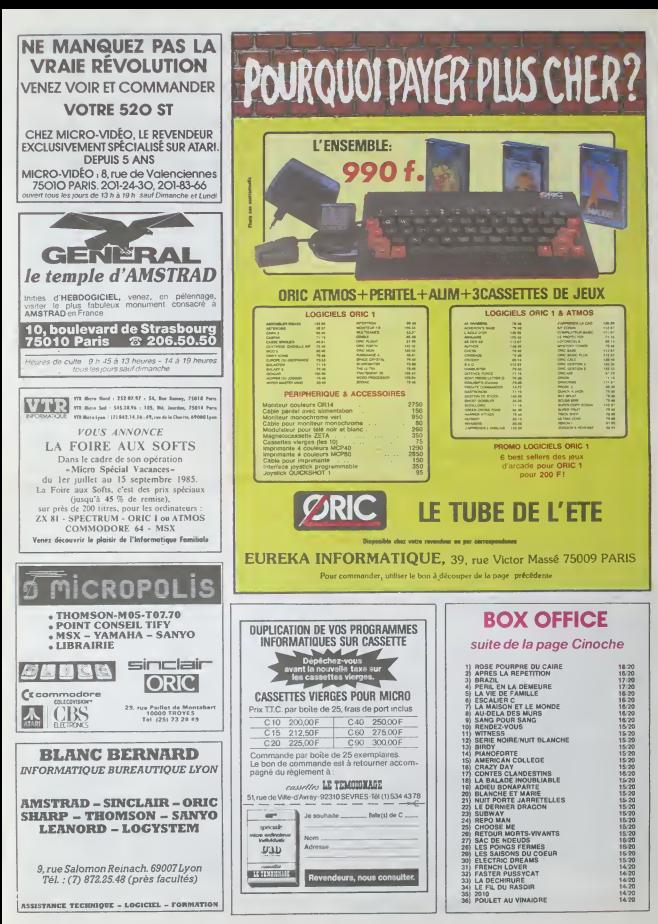

# la page pédagogique la page pédago

# **Formation à l'assembleur**

# COURS D'ASSEMBLEUR VOICT OF THE TIME

![](_page_11_Picture_82.jpeg)

![](_page_11_Picture_20.jpeg)

![](_page_11_Picture_83.jpeg)

morémenter<br>af du quyten

![](_page_11_Picture_30.jpeg)

# **L'ASSEMBLEUR PRATIQUE** Langage machine... Sur APPLE

![](_page_11_Picture_36.jpeg)

![](_page_11_Picture_58.jpeg)

# la page pédagogique la page pédago

# **MINE HANTEE**

![](_page_12_Picture_1.jpeg)

# suite du N'92

2248 90000 1.250.30.14.16 9000 4.

2258 አንዳሮ፣ በካለል።<br>2268 ዶሮም Juelly TO 34 LICORTE JS\*1.<br>24 ሥምት 3 የሚያዘኛ " ከ1" ሥምት 1 አሜ» PEN 3<br>24 ሥምት 3 የሚያለናጥ WAS OR 355569.00 TB

220 DF 1982YCPH0 OF 3WY07H10 IR<br>220 DF 1982YCPH0 OF 3WY07H10 IR<br>200 DF 1982YCR140 OF 3WY07H10<br>115 DERICOCHIA HAC PYCH5 2N1<br>8H1 LOTATE PYCH40 ALLES<br>1 SOAD 1-300-50112.31:178000-0 T<br>1 SOAD 1-300-50112.31:178000-0 T<br>1 SOAD 1-

-1 50000 1-308-50-12-3-1-19000-0 1<br>20011-0 0200 1119 1000 1000 1248<br>2208 17 MONSTRE-0 THEN COSUB 1328<br>2318 NEXT JL LOCATE JR.24 FRINT \*

- 
- 
- 13년<br>128 GDTO 1958<br>138 PF Rive THEN 2298<br>138 OlveSteBe-TERPS<br>128 OlveSteBe-TERPS<br>128 OlveSteBe-TERPS
- 

EMAING) TEMPS+<br>-2570<br>TE 11-2:PRINT \*<br>-

It.2 PRImr ==<br>REM<br>SRE=SRE=I:IF SRE=STX THEN<br>= LOCATE 28 2 PPINT SRE

EL (NOTE 2018)<br>20 0010 2290<br>20 0010 2290 1010년<br>20 Levi Daved 10 30<br>20 Levi David 2010년 1040년 1040년 1040년<br>20 Levi David 2010년 1040년 1040년 1040년<br>20 North (1999년 1041년 2010년 1040년 1040년

에 HP (1882) 에 HP (1978 8 H2 1771 8 H2 1771 8<br>1488 17: X-20 08 H2 178 178 1840 813<br>1488 17: X-20 08 H2 1860 813<br>1488 17: X-20 18 1860 1851((1994) 818 178<br>1489 17: X-20 180 1851((1994) 818 178<br>1490 81 17: X-8 1860 1851((19

68<br>IF 97:41 AND TEST((1704)31163-<br>YOHN HIA342341 THEN SOUND 2,5

IF PRODUCTS THEN 1968 49

| PIUMORO PIUS VILUANI 1961 |<br>| 1816 1410 2231 | THEN 1968<br>| NOB TRAD TO 2: SOUND 2,200,200<br>| 2,154 EP21 | ROLMO 2,8 1823 | FOR 1

**TI99 BASIC** 

**TENDU** 

CALL BPRIT

v

Suite de la page 2

0000000000<br>2423C.003C4240404042<br>003C42423C444242.003 

own OR M page 2<br>CODIGFORE CENTER SPIRE CHOOSE 123777<br>POR IF A CODIGFORE CENTER SPIRE FREEFS (000<br>DRIM PINT CROODODOFOREMENT<br>ROODCLEM TERTY LITERPRETER (000<br>ROODCLEM TERTY LITERPRETER (000<br>ROODCLEM TERTY LITERPRETER (000

07070E1F<br>918: 0E1F1F1F3F3F7FFF, FCFCFEFEFEFEF<br>91C1C3E3F7FFFF, 0080808080000000, F0E<br>FIFIFFFF

a<br>-RESTORE 390 ++ POR A≕32 TO 36 STEP 4<br>-RTAO CARB ++ CALL CHAR(ALCARB)++ HEE

 $\begin{split} &\mathcal{D}^{\text{P}}\mathcal{D}^{\text{P}}\mathcal{D}^{\text{$ 

13, 152, 7248, 153, 11, 131, 124, 146, 147, 158, 159, 159, 159, 159, 159, 159, 159, 169, 169, 169, 169, 169, 1<br>13, 152, 7248, 150, 11, 131, 121, 126, 126, 126, 136, 150, 150, 150, 150, 150, 150, 160, 160, 160, 160, 160, 1<br>

.<br>L. POSITION(#1.VS.VB.#2.AS.CO);; |

FALL CHARLED, T0000000000000000 www.www.www.uuw

![](_page_12_Picture_23.jpeg)

1991 | 1991 | 1992 | 1993 | 1994 | 1995 | 1996 | 1997 | 1998 | 1998 | 1998 | 1999 | 1999 | 1999 | 1999 | 1999<br>1999 | 1999 | 1999 | 1999 | 1999 | 1999 | 1999 | 1999 | 1999 | 1999 | 1999 | 1999 | 1999 | 1999 | 1999 | 1999<br>19

03 ||<br>29 ||RON-POSTAB || PYLWYPOS || BOL LOCA<br>|1918||RON-POSTAB || PENI || PIB<br>||OCBIE || PYL BYL BETREN

1 %<br>1 SPARISSONER LE HOMSTREP<br>1 FOR BOUMB TO 60<br>1 L=== THEIEYCE PHAPH (THEIEYCR)<br>1 SPARING DHEI -= (JOYCR) PHE-1 JOYCR<br>6 THEIEYCE PHEI -= (JOYCR) PHEP-1 JOYCR

1 | 1978 | 1981 | 1982 | 1982 | 1982 | 1983 | 1983 | 1984 | 1984 | 1983 | 1984 | 1984 | 1984 | 1984 | 1984 | 1<br>| 1987 | 1984 | 1984 | 1984 | 1984 | 1984 | 1985 | 1984 | 1985 | 1984 | 1984 | 1985 | 1986 | 1986 | 1986 | 198<br>

 $\begin{array}{ll} \mathbf{P}^{\text{H}}\mathbf{X}^{\text{H}}\mathbf{X}^{\text$ 

18 PETURN<br>128 SYMBOL 112-N7E.6FF.6DB.6FF.6C<br>608.1FF.6PSTRE4T REN PFTER 1888.<br>128 IF PENSTRE4T THEN PFTER 1888.

1F MONSTREAT THEN MATER 1000.<br>RUD 2620<br>PETURN<br>POSAFOSC#01PH22-PRINTPOSC#01LOCH<br>PETURNE RYK-RYK-RYKING<br>LIOCOTE RYK-RYK-RYKING

E+1:LOCAT SUR QUELLE PICELLE EMF 3-18 20 PEN 3 

De & BOU (SI SE VEUX !)

 $\overline{\cdots}$ 

PRINT \*\*\*<br>\*\*\* 50.00 2.201.20.15.1.1.21 POP<br>\*\* T2-0 10.500 2.00.20..2 NEXT \*\*<br>\* T2-0 10.500 HEXT INC 3.23<br>\*\* VIR\*VIR+JEX-1 LOCATE TO 500-1657 130.20<br>WITK-I LOCOTE 35.21 1911<br>WITK-I LOCOTE 35.2 1911<br>THEN 2040<br>THEN 2040

(F VIS≈B ТАБЯ 2840<br>2810 LOORTE ISL24 PRIMT<br>28TE VK:γ% PRIMT F T. LOCATE UR;†<br>РК!НТ F T. LOORTE UIS.VY% PRIMT<br>P: COSIB 9690 COSIA 9798

 $\begin{tabular}{l|cccccc|} \hline 20.01 & 0.01 & 0.01 & 0.01 & 0.01 & 0.01 & 0.01 & 0.01 & 0.01 & 0.01 & 0.01 & 0.01 & 0.01 & 0.01 & 0.01 & 0.01 & 0.01 & 0.01 & 0.01 & 0.01 & 0.01 & 0.01 & 0.01 & 0.01 & 0.01 & 0.01 & 0.01 & 0.01 & 0.01 & 0.01 & 0.01 & 0.01 & 0.01 & 0.01 &$ 

TER −30<br>50 9200 2:1:1:13 MEXT 1:3<br>60 POR 1\*50 TO 478 9TER 18 9<br>70 PER 1952BACELR\*<br>70 PL 113×24 TERMS\*8-20-8578

)<br>3090 SQUAD 2,300 15,3,3,10<br>1188 LOCOTE 1.4 (901KT "cc

![](_page_12_Picture_56.jpeg)

INT –<br>T – Teemeer"<br>3148 WHILE XIVY<br>3158 IF 10KEY(8)H8 OP JO

%=1<br>OR 7∞0 TO 50 WEXT<br>OCMTE XX,24 PPIHT °F1<br>OCMTE XX,24 PPN I

50 PDT<br>70 MEH DEOS[EME TRELEN]<br>80 MEH DEOS[EME TRELEN]<br>2019/428 VYStel UIIX=20 WVIX=13-U<br>43 MINE 1:001558 0.480 UN 1.4.8<br>50 MINE 1:001558 0.480 UN 1.4.8

I<br>RO PRINT PRINT-PRINT<br>18 ROLLY TANKER

ecococococo

CONCOCCOSCOCCOS

HSO PRINT

1060 AETURN<br>1070 AETURN<br>1070 ASTE ## AFFICRAD REDDITTE DIR

dealership and the teachers and 0070011 40<br>
007011 40 11 5 40 11 5 40 11 5 40 11 5 40 11 6 40 11 6 40 11 6 40 11 6 40 11 6 40 11 6 40 11 6 40 11 6 40 11 6 40 11 6 40 11 6 40 11 6 40 11 6 40 11 6 40 11 6 40 11 6 40 11 6 40 11 6 40 11 6 40 11 6 40 11 6 40

.<br>30 CALL MOTION(01,0,0,02,0,0)1: CALL F<br>15 NH(92,32)1: CALL TEMPB11201:1 BCG1=5<br>14 NH: : ANGUA 1070 -- CALL OATTERNAS

i)<br>Ocean, Offite (013,136,2,190,125,-3,0)<br>Goman (800 i: CAL) POTION(013,-5,0)i)<br>GL OfLSPRITE(02)i: 00580 1950<br>Ocean, Oceanist (013,014,013)i: CALL<br>CN CALL Oceanist (013,014,013)i: CALL

400<br>410 PEM es E-

DI 1<br>3698 PRINT-PRINT-PRINT<br>3788 PRINT "cooperation"<br>cooperations 2718 PRINT<br>3718 PRINT "c c c

cc cocmmodadoc<br>3729 PRINT "culculo

 $\overline{a}$ 

BORGHES

**A** 

...........

 $\begin{bmatrix} 1 \\ 1 \end{bmatrix}$  e coronom

deceded proces

Sude page 23

**AMSTRAD** 

ple, réservez-<br>unt chez votre<br>:Krei le 2 Aof

**AZE PETAT** 

 $\frac{1}{2}$ TOTOCOCCO

PER PENT TOOLOR<br>1960 PRINT Topped<br>Cocadeocoderneceo<br>1970 PRINT Ted 51 and an

po reini "ed<br>d decene<br>sea reini "ede

croccccodeoccc

÷.

 $\begin{tabular}{l|c|c|c|c} \multicolumn{1}{c}{\textbf{36.9}} & $\mathcal{C}_1$ & $\mathcal{C}_2$ & $\mathcal{C}_3$ & $\mathcal{C}_4$ & $\mathcal{C}_5$ & $\mathcal{C}_6$ & $\mathcal{C}_6$ & $\mathcal{C}_6$ & $\mathcal{C}_6$ & $\mathcal{C}_6$ & $\mathcal{C}_6$ & $\mathcal{C}_6$ & $\mathcal{C}_6$ & $\mathcal{C}_6$ & $\mathcal{C}_6$ & $\mathcal{C}_6$ & $\mathcal{C}_6$ & $\mathcal{C}_6$ & $\mathcal{C}_6$ & $\mathcal{C}_6$ & $\mathcal{C$ 3628 PRINT "ccee

MINT<br>Recordeddia<br>Mad PRINT

# \*\*<br>420 CALL MOTION(#1,0,0,42,0,0);; CALL<br>(TENNIA,40);; CALL TEMPS(120);; SCO2-<br>(TEICO :: APRIA LOTO :: CALL DOTTERLI

021 - 021 - 021 - 021 - 021 - 021 - 021 - 021 - 021 - 021 - 021 - 021 - 021 - 021 - 021 - 021 - 021 - 021 - 021 - 021 - 021 - 021 - 021 - 021 - 021 - 021 - 021 - 021 - 021 - 021 - 021 - 021 - 021 - 021 - 021 - 021 - 021 -

1,92,23)<br>120 CAL, BOARD (~190,~7,0):: CAL, HENNIX<br>120 CAL, BOARD (~190,~7,0):: CAL, HENNIX<br>130 CAL, BRITE (\*12,120,13,10~1)\*<br>140 CAL, BRITE (\*12,120,13,10~1)\*<br>150 CAL, PRTECHIZE (\*12): RETURN<br>160 CAL, PRTECHIZE, 1001;: CAL

.<br>20 CALL SPRITE(415,132,2,1,250,1,2,–7)<br>30 FOR V+124 TO 132 STEP 4 ii CALL PAT<br>ENGEL4.Vix FOR T=1 TO 20 ii MEET T is

00 DALL POLOPRITI(#14,#15)|| PETURA<br>|MEN CALL GOINCI#4,#14,20,VF||| PETURA<br>|MEN CALL MOTHCI#4,#14,20,VF||| EM VF==|<br>|MI4,128)|| CALL LOCATE(#14,29,771ELBE)

:<br>| 52 TURN<br>| 52 TURN = Fin de partie 40<br>| CALL CLEAR :: CALL GCREENIS!<br>| CLEAR :: CALL GCREENIS!<br>| FOR 0+0 TO 12 :: CALL COLOR(0,16,3)

1995.00 AT (2,21:MJ9 (1):( 0)||PLAY AT<br>|1909.02|<br>|2009.02||11||01||02||2000.02||11||02|<br>|21:BC01||11||01||01||07||AT (6,23)||BC02<br>|1912.01||11||02||11||02||20||04||10||10|<br>|1912||11||06||PLATE|

PLATTO<br>: OR ATTALLOS THEM LTDD E

 $0^+$  GR  $\mu$ 

24 L CLEAR II EMD<br>RESTORE 1670 II FON MHITO 33<br>RESTORE 1670 II FON MHITO 33<br>READ MAL II CALL SOUNG11.3HL.N.6211<br>I M II RETURN

UR#<br>200, 523, 280, 490, 200, 523, 10<br>200, 704, 200, 800, 200, 498, 20<br>200, 704, 200, 800, 200, 498, 20<br>1: 100, 1047, 100, 932, 200, 932,<br>14, 200, 498, 200, 7114, 200, 784,

 $\begin{smallmatrix} &0.011 & 0.041 & 0.011 & 0.011 & 0.011 & 0.011 & 0.011 & 0.011 & 0.011 & 0.011 & 0.011 & 0.011 & 0.011 & 0.011 & 0.011 & 0.011 & 0.011 & 0.011 & 0.011 & 0.011 & 0.011 & 0.011 & 0.011 & 0.011 & 0.011 & 0.011 & 0.011 & 0.011 & 0.011 & 0.011 & 0.0$ 

TOO CALL IS EARLY FOREST CHA

SEREENIZ)<br>1720 GOTO 100<br>1720 GUN TYPPS(JC)<br>1740 SUPEND<br>1740 SUPEND

 $\begin{bmatrix} 0.08 & 0.9 & 11 & 10 & 0.4 & 0.00 & 0.00 & 0.00 & 0.00 & 0.00 & 0.00 & 0.00 & 0.00 & 0.00 & 0.00 & 0.00 & 0.00 & 0.00 & 0.00 & 0.00 & 0.00 & 0.00 & 0.00 & 0.00 & 0.00 & 0.00 & 0.00 & 0.00 & 0.00 & 0.00 & 0.00 & 0.00 & 0.00 & 0.00 & 0.00 & 0.00 & 0.0$  $\begin{array}{l} 0.24, 60, 1.5, 66, 72(11) \in G(0.010) \times G(0.010) \times G(0.010) \times G(0.010) \times G(0.010) \times G(0.010) \times G(0.010) \times G(0.010) \times G(0.010) \times G(0.010) \times G(0.010) \times G(0.010) \times G(0.010) \times G(0.010) \times G(0.010) \times G(0.010) \times G(0.010) \times G(0.010) \times G(0.0$ 

20 CALL PATTERNIA2,1081; 02-02-1 :: 0<br>- MCD2-10 1: CALL 900M01-100,-7,01: C<br>- MCHARLO.3,93,20<br>- MCHARRO.0,3,93,201<br>- CALL PATTERNIA2,104)<br>- CALL PATTERNIA2,104)<br>- MEN LOT-20<br>- MEN LOT-20

EN LOT∝20<br>- CALL COINC(#1,LOT,13,10,CO);; IF CO<br>THEN NORUS 1410 :: RETURN

 $\overline{21}$ 

RET 4:<br>CALL MOTION(01)<br>WFO, IPOD II MC HIM (07)/03) \*\*,<br>HF(08) (19:0 THEN POTOPY<br>IF SCOT \*\* DIELOTED METTHT?+1 II |FT(17)<br>THEN CALL DOLUMENTS (48) |T/001 = 02008 970 CLSC 02009<br>THEN CALL DOLUMENTS (48)<br>WENTHER | 13 |TRET<br>W es Tir du comtboy de geuche \*\*<br>Hatian(el.o.o):: CALL POSITION:<br>POJII M-INT(YPO/0)\*1 II IF M)22

≤189, II REIUM<br>1340 II REIUM<br>M ≉≑÷ T1r dé gauche ∗≑∘<br>LL PATTERN(ē1,100);; B1=51-1

34 LDC-28<br>CALL COINCI+2,LDC,240,10,COI+1 IF CO<br>THE COINCI+2,LDC,240,10,COI+1 IF CO

00 is RETURN<br>IF 0-9 OR D-10 THEM LL-LL-1 is IF LL<br>THEN CALL DELSPRITE(04)-II CALL GPRI

28)<br>,4,32,20):; 608UB 1070 ;<br>!:96)<br>!! IF LOC>190 OR LOC<28

![](_page_13_Picture_0.jpeg)

..<br>0 EALL DHAR152, "004242423D020202003D40<br>0002023D003D40403D42423D003D00000000

-<br>CALL CHARIS6, "003C42423C42423C003C42

 $\begin{smallmatrix} 20 & 0.01 & 0.000 & 0.000 & 0.000 & 0.000 & 0.000 & 0.000 & 0.000 & 0.000 & 0.000 & 0.000 & 0.000 & 0.000 & 0.000 & 0.000 & 0.000 & 0.000 & 0.000 & 0.000 & 0.000 & 0.000 & 0.000 & 0.000 & 0.000 & 0.000 & 0.000 & 0.000 & 0.000 & 0.000 & 0.000 &$ 

1020<br>10 Call HOMRIY, -X, 140111 CALL SPRITE:<br>135.1, (Y-1) +B+1, (-X-1) +B+1111 A6+9TR6<br>111 015FLAY AT(24, 3-LEN(A6) 1512E(LEN(A

):A8<br>40 DIBFLAY AT(24,6)BI2E(3):"000" :: A4<br>TRS(A):: DIBFLAY 4T(24,9-LEN(A4))8IZE(<br>N(A6)):A4 :: DIBFLAY AT(24,17)REEF BIZ

174 11 NX+YA 11 NESOC+B>+4 THEN<br>CALL HOMATY,X,CONY+ASSONY>+2+NG+AB<br>,AY+ASSONY+2+AT+ASSONY>+2+NG+AB<br>1 DISPLAY AT (24,20-LEN(A4)>BIZE (LEN

??!!!!<br>? X=X+HX !! Y=Y+HY !! CALL BCHAR(Y,X,<br>! JF K=140 THEN CALL BOUND(200,262,5,<br>.5.349.5)!! CALL DELBPRITE(4))!! CALL

0 FLM<br>0 FOR E=5 TO 30 II CALL SOLNO(-50,3<br>11 NEXT B 11 RETURN

ni in

# **TI99 BASIC Y ETENDU**

### Suite de la page 3

 $\begin{array}{l} 370 \quad 58476 \quad -19, 72, 1, -2, 9, 13, -7, 11, 2, -13, 11, 12, -13, 14, 15, -2, 13, 24, 25, -13, 14, 26, -15, 14, 27, 28, -17, 17, 18, 27, 28, -2, 21, 27, 28, -2, 21, 27, -15, 22, 5, -27, 21, 27, 28, -2, 21, 27, 28, -2, 21, 27, 2$ 

DATA LE "xyzdon", NE DE-, PASSEZ EN A<br>N CAS, LA LIMITE DE TEMPS, (LT) ET EVIT

ES<br>DATA FROGUESI - P **MARK CHAPT** 

.<br>450 DATA ""ENTER"" POUR LE JEU",<br>6 : LE FOR T-O TO 3 11 FOR BHOONIZE : REGION<br>6 : LE FOR T-O 7 3 : REGION DE DALL, MARK<br>0 : CIL,RIII NEXT \$ : LMEXT I : LOLL, MARK

1.0%<br>COLL CLEAR 11 CALL CHARCB6, "1F3E7CFR<br>28.28.28.28.28.28.28.28.38.27.28.28.27.28.28.27

The Mail Cast (1971)<br>20 Okt., DWK1332, "FEFFRETE OF THE THE MAIL CAST (1976)<br>40 Okt., DWK1332, "FEFFRETE OF THE THE MAIL CAST (1976)<br>40 Okt., DWK1332, "PEPERPE OOP THE THE CAST (1971)<br>20 Okt., DWK1342, "PEPERPE OOP THE THE

FB\*)<br>600 CALL CHAR(B0, "E79494E7A49497902121<br>21282525990F080B0E0B0B0BEF3B4040300B0B0B

IF A THEN IF ACSINI(A)THEN CALL SOLE<br>S=(1-(1-17)+2-(1-26)+3),A,S,(A-INI(A)<br>000,S)ELSE CALL SOUND(75,A,S)ELSE CN<br>BUMLL KEY(3,4000),30)<br>LCALL KEY(3,K,B)+1 1F K+70 OR K-79 TI

780<br>
MET I : CAL SOLMO137, 147,5, 167,5<br>
MET I : CAL SOLMO137, 147,5, 167,5<br>
MET I : CAL SOLMO137, 14000,301;<br>
PO 10 : F A-INT (RNB+1), 15 (8-15 188, 170 P)<br>
D-3-1HT (RNB+14), 15 (8-15 188, 1884-13, 188<br>
APAT (8-1), 191 74

108 K-29 THEN 740 ELSE MENT 8 IN CALL<br>ROBERT 19 2 II CALL KEYCS.K.SPIN IF<br>JE OR 8-79 THEN 740 ELSE MENT 8 II CA<br>COORS 1950 II MENT 760 ELSE MENT 8 II CA<br>COORS 1950 II MENT RELL THOUR SEL<br>ITERALLII CALL MARNIFY(1111 CALL CH

SEAGB1000002000000000000000071<br>| CALL CHAR1120, "000.5540F01027C0000E70<br>|SEAGB10000CF903B40B1F300009F2040D001E

CALL CHAR (124, 1003122448F11220000F22

)<br>) c4="f75!0199990!0]FF"<br>) C4LL CHAR(140,AN,36,AN);; IF K=70 TN

**DEAL DATISTS:**<br> *DEAL DATISTS, CARRIBOROTORRACH<br>
DRALL DATISTS, CARRIBOROTORRACH<br>
0 FOR 1-4 TO 19 STEP 3 :: BIGPLAY AT(1<br>
0 FOR 1-4 TO 19 STEP 3 :: BIGPLAY AT(1<br>
10 FOR 1-4 TO 22 STEP 2 :: DIRELAY AT(1<br>
20 FOR 1-1 TO 22 S* 0000301")<br>HAT (103<sub>4</sub>"C4E23110100C0703224C9<br>HAT (103<sub>4</sub>"C4E23110100C0703224C9

 $\overline{22}$ 

)<br>CALL CHAR(100, "0C1921213D05<br>BARIAIAI0E0301")

# **FORTUNE**

Tel un parfait "self made man", exprimez votre sens du<br>commerce, et, faites, du profit en partant de presque

**Fabrice PENOT** 

- 
- 
- 
- 2030 PRINT : INFINI PACCORTE-TUR<br>
1940 1940 PRINT 1940 PRINT 1940<br>
1941 1954 PRINT 1956<br>
1941 1957 1968 PRINT 1958<br>
2030 PRINT 1967 PRINT 1958<br>
2040 PRINT ANDRY 1958<br>
2041 PRINT 1958<br>
1957 1958 PRINT 1958<br>
20
	- M2<br>2020 CAPAEITE CAPAEITE 50: PRIM<br>1 PRIMT "C"ES" EON.": 60TO 2000<br>2500 SANDUE INT CAMMAUE 1.0
	- $2400$
	- .<br>2100<sup>\*</sup><br>2110
	-
	- $2120$ 'n
	- 8)<br>
	93 : IF PAYSA (C. 2 HOA THEN PRINT<br>
	SUCCONSALE OE FAYSA (EEL FER<br>
	HEEL-2 HOTHT FROUGE EELLE DE<br>
	1984-EET OUVERTEL<br>
	20 : IF PAYSA (C. 2 HOA THEN GET<br>
	20 : IF PAYSA (C. 2 HOA THEN GET<br>
	25 : IF PAYSA (C. 2 HOA THEN GET
	- $2150$   $\frac{1}{101}$ 2160 0070 2210<br>2170 VTAB 201 DALL - \$681 RESUME
	-
	-
	-
- 
- $\begin{array}{l} 1.98 & 1.98 & 0.98 & 0.98 & 0.98 & 0.98 \\ 1.99 & 1.99 & 0.98 & 0.98 & 0.99 & 0.99 \\ 1.99 & 1.99 & 0.98 & 0.99 & 0.99 & 0.99 \\ 1.99 & 1.99 & 0.99 & 0.99 & 0.99 & 0.99 \\ 1.99 & 1.99 & 0.99 & 0.99 & 0.99 & 0.99 \\ 1.99 & 1.99 & 0.99 & 0.99 & 0.99 & 0.$
- 2000<br>FDR A = 1 TO 2: PRINT B4: HB  $\begin{array}{l} 189 \\ 289 \\ 389 \\ 499 \\ 590 \\ 700 \\ 701 \\ 701 \\ 702 \\ 703 \\ 704 \\ 705 \\ 706 \\ 707 \\ 708 \\ 709 \\ 709 \\ 701 \\ 701 \\ 702 \\ 703 \\ 704 \\ 705 \\ 706 \\ 707 \\ 708 \\ 709 \\ 709 \\ 701 \\ 701 \\ 701 \\ 701 \\ 702 \\ 703 \\ 704 \\ 706 \\ 707 \\ 708 \\ 709 \\ 709 \\ 709 \\ 709 \\ 70$
- 

suite du N°92

1790 IF ROLD ( - 1 THRE GOTS

- 
- 
- 
- 
- $\begin{array}{cccccc} 10^{10} & 10^{10} & 10^{10} & 10^{10} & 10^{10} & 10^{10} & 10^{10} & 10^{10} & 10^{10} & 10^{10} & 10^{10} & 10^{10} & 10^{10} & 10^{10} & 10^{10} & 10^{10} & 10^{10} & 10^{10} & 10^{10} & 10^{10} & 10^{10} & 10^{10} & 10^{10} & 10^{10} & 10^{10} & 10^{10} & 10^{$
- 
- $\begin{tabular}{|c|c|c|c|c|c|} \hline $0001$ & $0011$ & $0011$ & $0011$ \\ \hline $0011$ & $0011$ & $0011$ & $0011$ & $0011$ \\ \hline $0111$ & $0011$ & $0011$ & $0011$ & $0111$ & $0111$ \\ \hline $0111$ & $0011$ & $0011$ & $0011$ & $0111$ & $0111$ & $0111$ \\ \hline $0111$ & $0011$ & $0011$ & $00111$ & $0$
- 
- 
- 
- 
- DIFFERENCES
- **V AMSTRAD** Suite de la page 21
- 3738 PRINT "calcal accordioconder"<br>| calcordioconoconter"<br>| 3748 PRINT "calconode" | coalcon eced<br>3758 PRINT "edecrededococooderdoco<br>crodecocooderdococooderdoco<br>3768 PRINT "edecred" dramacdocdoco<br>ccodcocac dramacdocdoco 3768 PRIMT Templot"<br>SP78 PRIMT "ed "coodewww.orde"<br>SP78 PRIMT "ed "coodewww.orde"<br>3788 PRIMT "coodecoodecoode"<br>SP88 PRIMT "coodecoodecoode"<br>chodec
- cccalcentral terms and the state of the state of the state of the state of the state of the state of the state of the state of the state of the state of the state of the state of the state of the state of the state of the Andecennel Pale France<br>Oc deceded<br>3828 PRINT "coordeconder-romier - 4
- -
- 
- 
- 
- ඦ
- 
- $\mathbb{C}$ **3838 PRINT Terr** 
	- - Sase PRINT "COC<br>COdCOMOROCCOMACOdC")<br>3840 PRINT "COCOCCOC ccd cowcococococoo<br>3959 PRINT "c  $det$
		- System In The Concernence of the State State State State State State State State State State State State State State State State State State State State State State State State State State State State State State State Sta
		- -
			- 2998 PRINT "Creence" (CP)<br>2918 PRINT "Creence" (CP)<br>2918 PRINT "Creence" (CP) 11-11-0067<br>2918 PRINT (PP) 1919<br>2938 DR 11-18-PTO-1 (CPATE 39-24-P<br>2958 PR 30/117-12-PTO-1 (CPATE 39-24-P<br>2958 PR 30/117-12-PTO-1 (CPATE 39-24-P
		-
- A drow

HONG I PRINT THE

ED

- 
- R640<br>- IP VENTS TTT OR VENTS -<br>TEOTILEST THEN NAX ETEX: 00TE י כפי ג'ון 1990 ו- 1971 – איי 1970<br>- 1972 – 1972 – 1972 – 1972<br>- 1972 – 1973 – 1973 – 1973 – 1973<br>- 1972 – 1973 – 1973 – 1973 – 1974 – 1974<br>- 1972 – 1973 – 1974 – 1975 – 1974 – 1974 :<br>F VBVTB = "0" DR VBVTB =<br>"DIVERS" THEN MAX = 030Vs COTO  $-$  note term  $\begin{tabular}{r|rrrr} $\mathbf{3} & $\mathbf{1}$ & $\mathbf{1}$$ 3931 - INGESE - PADRI<br>
3931 - INGESE - PADRI<br>
3931 - INGESE - PADRI<br>
3931 - IT ANGEST - PANGUE - INGESE<br>
3935 - IT ANGEST - PANGUE - INGES<br>
315 - IT ANGEST - PANGUE - IT ANGEST<br>
3151 - UTABLE - ANGEST - INGEST - INGEST<br>
31  $\frac{9}{2}$
- 2008 - 19 PM = 10 PM = 17 PM<br>2008 - 2009 - 2006 - 17 PM = 17 PM = 17 PM<br>2008 - 10 PM = 17 PM = 17 PM = 17 PM<br>2018 - 10 PM = 17 PM = 17 PM = 17 PM<br>2020 - 10 PM = 17 PM = 27 PM = 27 PM = 21 PM = 17 PM = 2018 - 17 PM = 17 PM  $\begin{tabular}{r|rrrr} $T_1$ & $T_2$ & $T_3$ & $T_4$ & $T_5$ & $T_6$ \\ \hline $T_7$ & $T_6$ & $T_6$ & $T_6$ & $T_6$ & $T_6$ & $T_6$ & $T_6$ \\ \hline $T_7$ & $T_6$ & $T_6$ & $T_6$ & $T_6$ & $T_6$ & $T_6$ & $T_6$ \\ \hline $T_7$ & $T_6$ & $T_6$ & $T_6$ & $T_6$ & $T_6$ & $T_6$ & $T_6$ \\ \hline $T_7$ & $T_6$ & $T_6$$ 200 - PRINCIPE (B. 1979)<br>200 - Pa - Primer Path, actor (B. 1971)<br>2012 - Primer Path, actor (B. 1971)<br>2012 - Primer Path, actor (B. 1971)<br>2013 - Path Path, actor (B. 1972)<br>2013 - Path Path, actor (B. 1972)<br>2013 - Path Path, 3040 LCCP = 51 005UB 5001 NEXT E
	- PRINT BE<br>HOWE I PRINT "<del>continuum</del>
	-
	-
	-
	-
	-
	-
	-
	-
	-
	-
	-
	-
	-

ATTENTION, ATTENTION Pour le mois d'août vous<br>avez droit à un numéro qua<br>druple, réservez-le des main<br>tenent chez voire charcutier.<br>Parution le 2 Août.

- $115. \frac{34.80 \times 10^{-3} \times 48.00 \times 10^{-3}}{24.80 \times 10^{-3} \times 10^{-3} \times$  $\begin{tabular}{l|c|c|c|c} \hline $111$ & $111$ & $122$ & $123$ & $136$ & $138$ \\ \hline $212$ & $123$ & $123$ & $123$ & $123$ & $123$ & $123$ & $123$ \\ \hline $223$ & $223$ & $123$ & $123$ & $123$ & $123$ & $123$ & $123$ & $123$ \\ \hline $233$ & $233$ & $123$ & $123$ & $123$ & $123$ & $123$ & $123$ & $123$ \\$ 230 - 23 SC ( 236 "NEV. PRINT + P.<br>"El sa le restair chez le 24 :<br>"Sd - 23 SC = 3 SC PHP = 2<br>"Sd - 23 SC = 3 SC PHP = 2<br>0 ST PER = 2 SC PHP = 2<br>"SC = 1 SC PHP = 2<br>223 - 15 SC = - 3 SC03 THEV. PRINT = 22<br>223 - 15 SC = - 3 S 011 | 192262-471 | PERT 193841<br>
1935 | 1932 | 19326 | 19326 | 19326 | 1933<br>
1933 | 1933 | 1934 | 1935 | 1935 | 1936<br>
1933 | 1933 | 1936 | 1937 | 1938<br>
1936 | 0368 | 1939 | 1936 | 1948<br>
1936 | 1933 | 1935 | 1936 | 1948<br>
194 243 ELISE MATERIAL DE ESTADO EN ENTRE EN ENTRE EN EL ESTADO EN EL ESTADO EN EL ENTRE EN EL ENTRE EN EL ENTRE EN EL ENTRE EN EL ENTRE EN EL ENTRE EN EL ENTRE EN EL ENTRE EN EL ENTRE EN EL ENTRE EN EL ENTRE EN EL ENTRE EN EL
- 3540<br>3550 |<br>| PERC - 14369,0; RETURY<br>| REM<br>| REM - PROTOCODO DO DO DEL<br>| REM - P  $\rightarrow$  MODECREE
- 
- THE COMMENT IS CAN ALL AND COMMENT IS CAN
	- ed d deneed de":<br>4110 PRIMT "eded occececededined COCCCCCCCO 4128 PRINT "cdedecdenese"<br>4128 PRINT "cdedecdenese"<br>4138 PRINT "cded redecese"<br>concedecdeceseede" ,<br>4148 PPINT "cd de" ,<br>4158 PPINT "cd de" .
	- concecconcenc":<br>PRINT "encededem -res PRINT "encededose"<br>
	c coordereconvert",<br>
	atza PRINT "encededose",<br>
	cdodencoconvertorse",<br>
	ataa PRINT "encededose",<br>
	ataa PRINT "e
	- 1209 PRINT "Presentences represented"<br>
	2009 PRINT "Presentences represented"<br>
	2111 PRINT Presented CRPACTION<br>
	2210 LOOMT 1.1.19 PM T -PRINT PRINT<br>
	2200 PRINT "PRINT LOOME 39.24 P<br>
	229 PRINT "J" PRINT LOOME 3799<br>
	2230 EL GO
	-

**APPLE** 

 $E^T$  SA<br>PAPPOPTE

wr. RAPPORT

FRONT TRADE LE FENDS

# $100$

( JE SUIS UN SELF MADE )

CONNARD!

 $2440$ 

 $2113$ 

2610

- 2345<br>3 1070 2435<br>3 1415UK<br>3 14246 1475 -<br>| UTAB 201 PRINT "CON<br>NAX" AU MAXI": INPUT STENT MAKE AUTOMATIC COTO 3<br>COMB<br>1 IF COMB > MAK THEN COTO 3
- 2009 1000 1000 1000 1000 1000 1000 1000 1000 100<br>
2009 1000 1000 1000 1000 1000 1000 1000 1000 1000 1000 1000 1000 1000 1000 100<br>
2009 1000 1000 1000 1000 1000 10  $2426$  $7.60$
- 
- $2555$
- 20<br>
2 17 AC1 = "A" (d AC1 = "APH<br>
20" THEK ARGENT = ARGENT = 2<br>
318 = PARHIGA = CENS = "TEX<br>
3 |F AC1 = "T" 04 AC1<br>
TILES" THEK ARGENT = ARGENT<br>
CENS = PTEXISTEX = CENS = 01<br>
CENS = PTEXISTEX = CENS = 01
- 
- 
- 
- 
- 
- 
- 
- 2018 Princin C. Company 2019<br>
2330 2410 2410 2410 2410 2410 2410 2410 2410 2410 2410 2410 2410 2410 2410 2410 2410 2410 2410 2410 2410 2410 2410 2410 2410 2410 2410 -
- 
- 256 IF VENTS = "A" OR VENTS =<br>MPEST THEN MAX = GAREL COTA

2640<br>1 VTAB 201 CALL

![](_page_15_Picture_0.jpeg)

## **THOMSON TO7, TO7 70, MO5.**

### Suite de la page d

. 01=1m1r#w0#36/+2:42=1M7cRw0#10+2tP+1<br>NT(01+0+2,02#0+2)<br>- IF P\/-1 TMCR 93<br>#CFICO<br>- COLORG2=LOCATE#1,42+PRINTCR#(03)+AEX<br>#CFIvew

R2:PRINT" Attention , il existe de mys<br>Fieuses "<br>4 FRIAT"trament dans les vinat laborin

thes."<br>IIS LOCATE4,15/COLOPS:PRIMT∸A \*JJCOLOP2:<br>PRIMT\*Ronter\*LOSLSP≒ILOCATE4.17(PRIMT\*G

"||CDLDRZ|PRINT"Descendre"|LOCATE22,15:C<br>CLCR5|PRINT"L "||COLOR2|PRINT"Cauche"|CD<br>LOF3||DE"||CRTE22,17|PRINT"N "||COLOR2|PRINT"

.137 LOCATES,23,01COLOR2:PRINTTSper sur<br>Une teache\*15DSUB15B1CC51COTO112<br>138 SCREEMA.#HLOCATES,4FPRINTGP9(53)HLOC

|<br>|9||MET(20,9)CR1(?),7||MET(6,12)CR1(?),<br>|PSET(19,13)CR4(4),2||COLOR3||LOCATE10,19<br>|PRIMT"Ar Marian roman"|COLORE||COCATE7,<br>|6||TIMET6()""THEMI44ELSLOPSUB152ICL5!

6510010167<br>-SC+1BIFG=PD-1ILDCATE7,221C0L0971P<br>-LIDCATE21,221PFXKILA01PLATTABT3L50<br>-LIDCATEF =CATLACIER 40051\*LIFPD+BTHERZSELBETB7<br>166 GOSUBLES:GOTO167<br>167 FSET(HX, HY)GRB(40), SIPSET(X, Y)GRB(8.

# 

# **FUPPY**

Dégommez à souhait les protons qui putiulent dans un

Laurent KESTELYN

 $\frac{1}{16}$   $\frac{167\%}{167\%}$   $\frac{167\%}{167\%}$   $\frac{1}{16}$   $\frac{1}{16}$   $\frac{1}{16}$   $\frac{1}{16}$   $\frac{1}{16}$   $\frac{1}{16}$ REN<br>SEN \*\* FUEPY<br>REN \*\* FOUR TI-TRAN \*\*<br>REN \*\* FOUR TI-TRAN<br>SEN \*\* FOURTELYN ITRA<br>REN \*\* FOURTELYN ITRAN -Shi Hocks (Maria Maria Maria Maria Maria Maria Maria Maria Maria Maria Maria Maria Maria Maria Maria Maria Maria Maria Maria Maria Maria Maria Maria Maria Maria Maria Maria Maria Maria Maria Maria Maria Maria Maria Maria 8: 8)<br>1678 - 1981 262: 262, 294, 336, 262, 330, 294<br>1678 - 1981 262, 262, 294, 336, 282, 282, 283<br>16878 - 1981 262, 282, 294, 336, 349, 330, 294 1, 247<br>: DATA : 198, 220, 247, 262, 262, 262, 262<br>: DATA : 220, 220, 247, 220, 198, 220, 267, 26<br>:0, 198, 198, 220, 198, 175, 165, 169, 220, 22 .<br>00 DATA 220.220.247,220.198,220,267,26<br>220.198.198.220.262.247.294,262.262.26 0474 191910F0F9.1910191F1F.191819FF<br>|810<br>|5474 8040701008040701.0107040010704 0 (ART ROCCORDORD) (1972-1983)<br>1976 - Andrea Marian, american (1972-1983)<br>1976 - Andrea Marian, american (1973)<br>1976 - Andrea Marian, american (1973)<br>1976 - Andrea Marian, american (1973)<br>1976 - Andrea Marian, american (1 , 664.)<br>- CALL CHAR (128+6+1, A9)<br>- CALL SOUND (~200, NOTE (2+1+25) , 0, NOTE<br>-25) +1, 259935, 0, NOTE (2+1+25) +1, 49833 CALL CHAR (144-8+1,48)<br>| NEXT |<br>CALL SOUND | -300,220,0,277,0,330,0)<br>| F=37 20 CALL B2AR (~200, 220, 0, 277, 0, 339, 0)<br>10 Ok. 1942 FUEL CAP, 200, 0, 277, 0, 339, 0)<br>10 Ok. 1942 FUEL CAP - 27 - 27 - 37 - 37 - 37 - 38<br>10 Ok. 1 Dak (\* 200, 0)<br>10 Ok. 1 Dak (\* 200, 0)<br>20 Ok. 1 Dak (\* 200, 000, 000 P -RESTORE 10<br>| GOTO 3700<br>| GALL CLEAR<br>| V=0<br>| nESTORE V≔O<br>OCSIORE<br>POSUB 21950 EFF/COUL<br>POINT " POOGGERPOGECOODGEGEG PRINT - BAAILLEADDDRIGISISISISISIS PRINT - St. I (100009513121111111113 AN OUT TO BULLES AND LOCAL COMMENDENTS. PRINT = U00000RISINTSTUDOORS313338 PRINT \*PODDORSIII\III\IIIINODDDOT .<br>#150 PRINT "SEEEEERUDDDRIY INTNINGDDDGR PRINT TRECEEEEEERODDRIVALITAAVS ARIAT PREFERENCE COMMAND LETTLE E / TURNOGENEESTE THE THE THERE ON TOO PRINT - PODODDODDODDODOWWWWW  $100000$ RODDLI - THINY ON DROOM - THIRT CO. \$70000 DERAIL . THINY ODA \$58415 -<br>4700 PRINT - SGMCSS 1 SSONCS -<br>4750 PRINT - SFEOSE sores -<br>4800 PRINT \* UGGGTS  $0.0007$ 

ARTO FRINT \* FORONT -<br>4950 CALL HOMAICA,4,85)<br>4950 CALL HOMAICA,5,81125<br>5050 CALL HOMAICA,28,841<br>5050 ROLL HOMAICA,28,841<br>5050 ROLL CLASSE LLA COULE 5200 DER=0<br>5300 POR J=1 TO 5<br>5300 POR J=1 TO 5<br>5350 POR I=1 TO 5<br>5450 PP I=11 THEN A200<br>5560 PP v<71 THEN 5700<br>5350 PP v<71 THEN 5700<br>5350 PP v<71 THEN 5700 1920 NEW York 1930<br>2020 NEW York 1930<br>2020 NEW York 1930<br>2020 NEW York 1930<br>2020 NEW York 1930<br>2020 NEW York 1930<br>2020 NEW York 1930<br>2020 NEW York 1930<br>2020 NEW York 1930<br>2020 NEW York 1930<br>2020 NEW York 1930<br>2020 NEW York 6350 MIN-1<br>460 MIN-1-MIV<br>450 MEN - CELERCE IA, 31<br>450 MEN - ATTCHAR INTERDIT<br>450 MEN - ATTCHAR INTERDIT<br>4650 MEL CLERK<br>6750 GELL SERER(17)<br>6750 GELL SERER(17)<br>6750 GELL SERER(17)<br>6750 GELL SERER(17)<br>6850 PRINT - 660 410000 -<br>7000 88167 - 870  $\frac{1}{2}$ 7150 PRINT \* -<br>2200 PRINT - SORRRRRRRRRRRRRRRRSSWWW -<br>7500 PRINT - SHRHHHHHHHHHHHHHHHH X -<br>7350 годин - ВКЈМ **HATHER** -<br>2400 POTAT - SOINPROMOSOPPROJICS.au i -<br>7450 FRIAT \* SONCHHMMHICHOVMENTS .<br>7500 PRINT \* SOIHTTMERICHNOUGHLYGL -<br>7550 PRINT - SKJNNSPRONGREGORDENING -<br>Tran botan - Financialense **Automobile** -<br>TARO PRIME I PARA LA 201119 -<br>7700 PRIMT \* 507 **Diverse** .<br>2250 PRINT - SMIHR autes. .<br>7800 PRINT - SIIM-PREMIANNEMENTIS .<br>70%0 PRINT - SCHIIMHAITHLIMHHIIMDR -<br>7900 PRINT - SPOINFLUXODOFLUXHIOPS -<br>8000 FOR 3×0 TO 3<br>8050 F×4\*(INT(3/2)/2−1NT(1NT(3/2)/2))-1<br>8100 L×4\*(INT(13+1)/2)/2−1NT(1NT(c3+1)/2 0100 (1494) 1971 (1511) 2372-1471 (1611)<br>1723 - 1724 (1512) 2372<br>1723 - 1724 (1512) 2373<br>1829 - 1811 (1511) 1724 (1514) 1724 (1512)<br>1829 - 1812 (1514) 1724 (1615) 1734<br>1820 - 1734 (1513) 1730 *ART (1*615)<br>1820 - 1734 (1617 SC-D<br>SCO 10<br>TEMPO-4<br>DURVHIV<br>TEL-1<br>NEN=10 Vec 140 10 4 9230 FOR 1-0<br>9230 HSC (11-0<br>9330 HSC (11-0<br>9330 BDN1-523<br>9330 BDN1-523<br>9330 CRLL HCHMH (18,25,331,6)<br>9330 CRLL HCHMH (18,29,331<br>9330 CRLL HCHMH (18,29,331)<br>9330 CRLL HCHMH (18,29,331) 제53-51866HE(HHV)<br>CD=30-LEM(HEO6)<br>00108 21260<br>IF 0DH=1 THEN 10709<br>IFB08-1)/press&2 le tou(he'<"<br>HB08-1)/press&2 le tou(he'<" LI=2<br>|CO+4<br>|OOBUB 21200 AFF/H5G I=0<br>FF 1/20-1MT11/201THEN 10356<br>I=0<br>L=INT(RND+21)+1

![](_page_16_Picture_5.jpeg)

**TI99/BASIC SIMPLE** 

18750 859<br>- 17450 - 1766 800 8160 - 1760 - 17750 1776<br>- 17450 - 1760 - 1756 - 1756 - 1760 - 17750 1776<br>1850 - 1745<br>1870 - 1745<br>- 1870 - 1780 1805  $\begin{array}{l} (1120, 1112, 0122, 0122, 0122, 0122, 0122, 0122, 0122, 0122, 0122, 0122, 0122, 0122, 0122, 0122, 0122, 0122, 0122, 0122, 0122, 0122, 0122, 0122, 0122, 0122, 0122, 0122, 0122, 0122, 0122, 0122, 0122, 0122, 0122, 01$ 1905), 1925)<br>
1910 - 1925)<br>
1970 DAL: HOMR (13,8,99,5)<br>
1970 DAL: HOMR (13,8,99,5)<br>
1970 DAL: HOMR (13,8,99,5)<br>
1990 DAL: VOMR (15,14,99,5)<br>
1990 DAL: VOMR (15,14,99,5)<br>
1990 DAL: VOMR (15,14,99,5)<br>
19050 DAL: VOMR (15,14, 19100 CALL VONNE(7,14,89,5)<br>19150 CALL VONNE(7,14,89,5)<br>19200 0010 20200<br>1920 115: 9200 0070 0007<br>9200 0070 00070 00070 00070 00070<br>9200 0070 0070 00070 11:14:99:31<br>9300 0070 20200 11:14:77:4<br>9300 0070 20107 00070 19200 19200 19200 1930<br>10300 0070 20107<br>9300 0070 20100<br>9300 0070 20100 V920 GPM<br>- 1920 GPM - 1920<br>1930 CD - 1920<br>1930 CD - 1920<br>1930 CD - 1920<br>1930 CD - 1920<br>1930 CM - 1920 CD - 1920 CD - 1930<br>1930 CM - 1930 CM - 1930 CD - 1930<br>- 1930 CM - 1930 CM - 1930 CD - 1930<br>- 1930 CM - 1930 CM - 1930 : P=10010<br>FDR 11: Up T0 4<br>FDR 11: Up T0 4<br>LIF HSC1111-L<br>HSC1111-L<br>CALL HOWR (SL1, SC0+11, L+45)<br>CALL HOWR (SL1, SC0+11, L+45)<br>CALL HOWR (SL1, SC0+11, L+45) (2.111)<br>200 May 1: 12<br>200 Matury<br>200 Matury<br>200 Matury 1: 1200 Matury 2: 12<br>201 Matury 2: 1200 Matury 2: 121<br>201 Matury 2: 1200 Matury 2: 121<br>200 Matury 2: 1200 Matury 2: 121 Matury 2: 121 Matury 2: 121 Matury 2: 121 Matur )<br>| DNL COLOR(3,13,2)<br>| DNL COLOR(4,11) 750 CALL COLOR(3,15,2)<br>800 CALL COLOR(4,1)<br>900 NEVE IS<br>900 NETINA<br>900 RET - ENTALEZ/COLUMIN<br>900 POR ISHI ID IS<br>900 POR ISHI ID IS<br>130 POR ISHI ID ISHI ID ISHI ID ID ONESI II 

![](_page_17_Picture_0.jpeg)

3710 PRIME The start due to towards the Children of the Start Children and Children and Children and Children and Children and Children and Children and Children and Children and Children and Children and Children and Chi

 $\begin{array}{l} 2101. \mu\text{F}^{14} + \gamma^2\text{-}\text{D}\text{C}\text{QG} \text{O} \text{I} \text{C} \text{H} \text{O} \text{I} \text{I} \text{I} \text{I} \text{N} \text{N} \text{+} \text{V} \text{C} \text{G} \text{O} \text{I} \text{I} \text{I} \text{I} \text{I} \text{I} \text{N} \text{O} \text{I} \text{N} \text{O} \text{I} \text{N} \text{O} \text{I} \text{N} \text{O} \text{I} \text{N$  $\begin{array}{l} x\!-\!x\!-\!1 \\ \texttt{IFPOINT}(x,y\!-\!1)\!+\!\! \texttt{OTPENLOTO2920} \\ x\!-\!x\!-\!1\!+\!1 \texttt{IFPOIMT}(x,y)\!+\!\! \texttt{OTPENLOTO2970} \!+\! \texttt{OLSE}(x\!-\!x\!+\!1)\!+\! \texttt{SOT} \end{array}$ 

Simon Hart (1, 11 million 1941)<br>1960 - Franç II. (1, 11 million 1941)<br>1960 - Franç II. (1, 11 million 1941)<br>1960 - Franç II. (1, 11 million 1945)<br>1960 - Franç II. (1, 11 million 1945)<br>1960 - Herbert (1, 11 million 1945)<br>19

.<br>19 de de julio: France de 1999, alegrande (b. 1999).<br>19 de de julio: Carol Carona, alegrande (b. 1999).<br>19 de de de Julio: Portugad Albretto (b. 1994).

)<br>2020 - 0004011101P0C54420F, Joseph Of E. Scale, VI (15501011)<br>1.1401000044072, ST11001034275, VOIP OF ES429 4, 20010016420F<br>10295, EPD FOPCS3404, SCF10010503407, SF5100054294, 20010016<br>10296, SUE DESPITO, ITSRAE<br>10296, S

250 MIPE<br>260 DOLORO 2.1.7

08 JPM where movements is a couleur of the state of the state of the state of the state of the state of the state of the state of the state of the state of the state of the state of the state of the state of the state of t

200 CLE<br>2010 CLEMANDO<br>2010 CLEMANDO - La pl de depart : tapez N<br>2120 CLIPUT-W-, 127,34,1<br>2120 CLIPUT-W-, 127,34,1<br>2120 DE-DECERTER (197,34,1)<br>2120 Paper (2) LIPP-IN-M-2001 (197,200 CLEMANDO - 2001<br>2120 Paper (2) Henry 2001

 $\begin{array}{ll} F(t) = \frac{1}{2} \left( \frac{1}{2} \right) \left( \frac{1}{2} \right) \left( \frac{1$ 

 $\begin{tabular}{l|c|c|c|c|c} \hline \hline \textbf{11} & \textbf{12} & \textbf{13} & \textbf{14} & \textbf{15} & \textbf{16} & \textbf{17} & \textbf{18} & \textbf{18} & \textbf{18} & \textbf{18} & \textbf{18} & \textbf{18} & \textbf{18} & \textbf{18} & \textbf{18} & \textbf{18} & \textbf{18} & \textbf{18} & \textbf{18} & \textbf{18} & \textbf{18} & \textbf{18} & \textbf{18} & \textbf{$ 

00102440<br>- 3420 - 24-CHR+ (191-64) : GGBUBILIO: ONNYGOTO3490, 3500, 351<br>0, 3520, 3610, 3540, 3550, 3560, 3570, 3460, 3500, 3670, 3620,<br>160, 3710, 3720<br>00, 3710, 3720 0,3710,3720<br>3460 PRINT? Commande Inconnue<br>3450 SOIDI? Denlacement du no

o PRINT" Daplacement du pointeur avec : manette<br>.0 PRINT" Daplacement du pointeur trécer":DOTO37<br>.eu gauche appuyez : sur leu pour trécer":DOTO37

000 Security (1990-1990)<br>000 Security (1990-1990)<br>000 Security (1990-1990)<br>000 Security (1990-1990)<br>000 Security (1990-1990-1990-1990-1990)<br>000 Security (1990-1990-1990)<br>000 Security (1990-1990-1990)<br>000 Security (1990-199

EN2<br>4700 PRIMIT : affichage en millimetres\*iFENIxi

 $\begin{array}{ll} 4770 \text{ FRINT}: & \text{EHase tout } 1^\pi \text{acran} \\ 4780 \text{ GUSOR9}, 57 \\ 4790 \text{ FRINT} \text{--Si} & \text{volus avec colsize } 1 \text{se} \\ \text{ve createerde}, & \text{Cepsece } 1^\pi \text{J} \text{ suivel de } 1 \text{se} \\ 6000 \text{ GUSOR10}, & \text{CSp} \text{--Si} \end{array}$ 

Solo Cultural Company (1992)<br>1930 - Christian Christian Scott (1912–1913)<br>1930 - Prince Company, american control (1913–1913)<br>1930 - Price Christian Christian Company (1913–1914)<br>1930 - Price Christian Christian Christian

**1990 Past Constant Art Library Past Constant Art Library Past Constant Art Library Past Constant Constant Constant Constant Constant Constant Constant Constant Constant Constant Constant Constant Constant Constant Constan** 

,<br>vous avez oublie la signification d'u<br>mpez (?) quivi de lacommande

# **PFGAZ**

![](_page_18_Picture_1.jpeg)

 $OERAVO! TUS$ 

**BELLE**<br>ALBORATIE

### HEBDOGICIEL 160, rue Legendre 75017 PARIS

VOUS POUVEZ VOUS ABONNER AU TARIF PREFERENTIEL DE 420 FRANCS POUR 52 NUMEROS AU LIEU DE<br>52 x 10 = 520 FRANCS. ABONNEMENT POUR 6 MOIS : 220 FRANCS. Pour l'étranger: + 80 F, pour 8 MOIS.

NOM: PRENOM **ADRESSE: BUREAU DISTRIBUTEUR:**  MATERIEL UTILISE: CONSOLE: PERIPHERIQUES: REGLEMENT JOINT :

**D** CHEQUE **In CCP** 

**COMMODORE 64** 

 $\mathbb{R}$ 

LA TÉTE

 $\overline{2}$ 

# LE LOGICIEL DE LA SEMAINE ...... LE LOGICIEL DE LA SEMAINE ...... **menu**<br>1990 - Le penot origine per response de la penotencia de la penotencia de la penotencia de la penotencia de la

# ELITE de FIREBIRD **pour COMMODORE** State of the Set of the Set of the Set of the Set of the Set of the Set of the Set of the Set of the Set of the Set of the Set of the Set of the Set of the Set of the Set of the Set of the Set of the Set o

La meridion ou vestigate al meridion in the meridion of the state of the state of the state of the state of the state of the state of the state of the state of the state of the state of the state of the state of the state la coque dechiquetee. Enfin le feu vert nous a ete donne.

ns guitter la station or-

enant of Lawrence and State Control and State Control and State Control and State Control and State Control and State Control and State Control and State Control and State Control and State Control and State Control and St

Visionnelle in opper de model de la model de la model de la model de la model de la model de la model de la model de la model de la model de la model de la model de la model de la model de la model de la model de la model

le irra<br>lent si nous<br>Sibut

![](_page_19_Picture_6.jpeg)

mamtenant pour transferer les de le<br>fournitures et me livrer en minut<br>dohange les produits de l'extrac- mains<br>tion minière locale : le Fermi- spatu

thium Bonne affare en hn de Ambrit<br>compte. Quelques méga-crédits CANO<br>de plus m'attendent sur ma pla- Panca<br>hète natale Aphrodisia.

La réalisation d'un logiciel basé<br>sur un principe futuriste pose : J. Lou<br>une masse de problèmes gigan-<br>tesque. Les programmeurs de lescrit<br>Firebird ont réussi la performance de créer un scénario co-<br>hierent autour de l'idée d'un<br>vaisseau marchand parcourant Onc<br>les galaxies à la recherche de la Déra herent autour de lidee dun meilleure affaire commerciale du pousse millenaire. Les graphismes des l'apper vaisseaux rencontres en til de | Esene fer tournent allegrement sur eux- meme prouvant laqualne de I'algorithme de dessin. Vous ne l'Ille li<br>pourrez pas résister à l'appel l'Philop d'Elite si vous avez le bonneur | La car de le voir fonctionner quelques | tox > minutes. Un must dans le do- maine de I'aventure exploratoire spatiale.

![](_page_19_Picture_2788.jpeg)

male<br>onde<br>code

12 b

Module Logo 2

![](_page_19_Picture_2789.jpeg)

ces a restoraton 32 K .... 400 F [.]